# fetchbibpes: Fetch Bible passages from DEF files

D. P. Story Email: dpstory@acrotex.net

processed August 1, 2018

### **Contents**

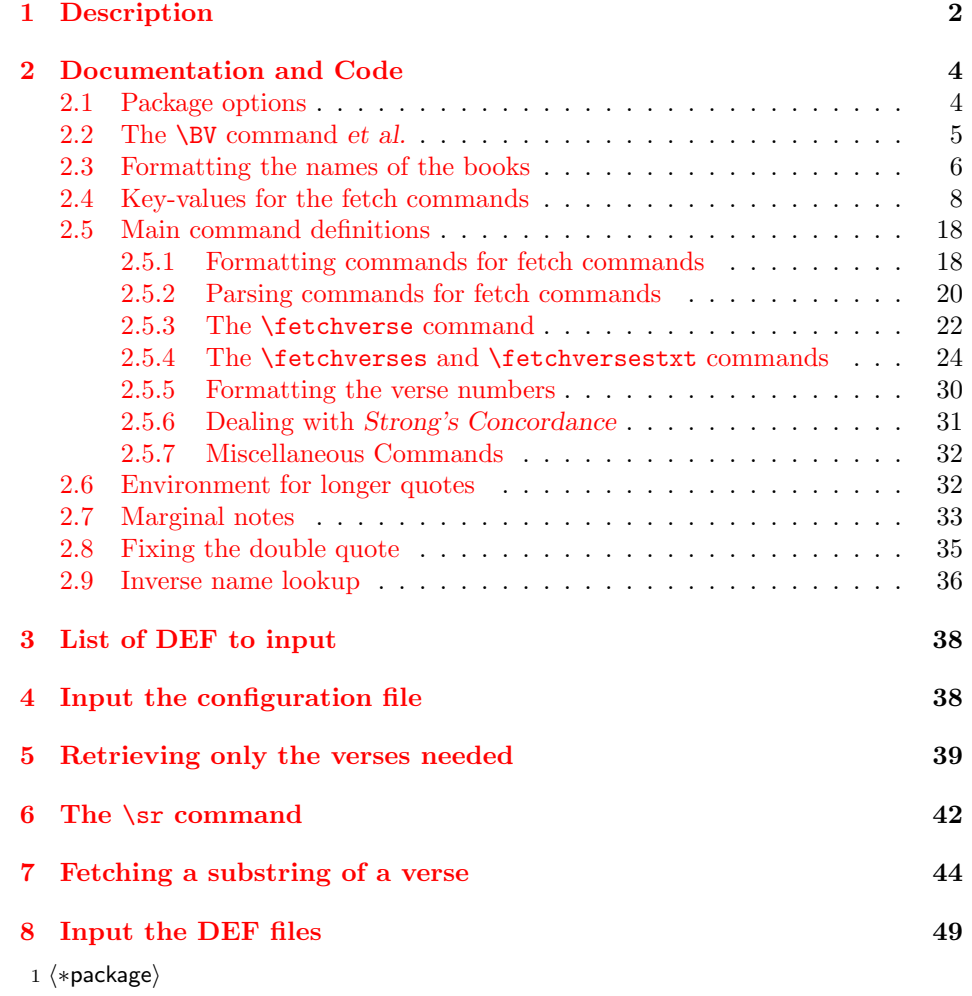

### <span id="page-1-0"></span>**1 Description**

The problem of fetching Bible verses was suggested to me by my friend Tom Price. He plans to write Bible lessons, notes and handouts will be prepared using LAT<sub>EX</sub> and these packages (bibpes and fetchbibpes).

This is a companion package to bibpes. Use the commands of this package to fetch the Bible passages that the bibpes package has defined.

The major commands of this package are \fetchverse and \fetchverses, latter one being more powerful than the former. The syntax for these two are,

```
\verb|\tetchverse[<\!\!opts\rangle]{\rm{ {{\{ \mathit{book}\} _{\sqcup}}\langle \mathit{ch} \rangle : \langle \mathit{vrs} \rangle\} }}\verb|\tetchverses*[<math>\langle opts \rangle</math>] {<math>\langle book \rangle_{\sqcup}\langle ch \rangle</math>: <math>\langle vrs \rangle</math>} or\verb|\tetchverses*[\langle opts \rangle]\{ \langle \textit{book} \rangle_{\sqcup}\langle \textit{ch} \rangle \colon \langle \textit{vrs}_1 \rangle \text{--} [\langle \textit{vrs}_2 \rangle] \}
```
where  $\langle \textit{opts} \rangle$  are defined options of the fbpes family;  $\langle \textit{book} \rangle$  is either the three letter book abbreviation that e-Sword uses (as given in the **e-Sword Abbr** column of [Table 1\)](#page-2-0) or is an alternate abbreviation (as given in the **Alt Abbr** column of [Table 1\)](#page-2-0);  $\langle ch \rangle$ : $\langle vrs \rangle$  is a chapter-verse reference. The **\fetchverse** command only fetches a single verse, while \fetchverses can fetch multiple verses (by the syntax  $\langle ch \rangle : \langle vrs_1 \rangle - \langle vrs_2 \rangle$ ; when you specify no upper limit to the range  $(\langle ch \rangle : \langle vrs_1 \rangle -)$ , all verses starting with  $\langle vrs_1 \rangle$  will be included up to the first verse that is undefined (in the same chapter). The run of verses must all be from the same chapter. The '\*' parameter is optional, when present the book and verse references are shown, otherwise they are not. We illustrate with Gen 1:1, Gen 1:1-2, and Gen 1:1-.

- $\setminus$  fetchverse{Gen 1:1}: (Gen 1:1) In the beginning God created the heaven and the earth.
- $\setminus$  fetchverses{Gen 1:1}: In the beginning God created the heaven and the earth.
- $\setminus$  fetchverses\*{Gen;1:1}: (Gen 1:1) In the beginning God created the heaven and the earth.
- \fetchverses{Gen 1:1-2}: In the beginning God created the heaven and the earth. <sup>2</sup>And the earth was without form, and void; and darkness was upon the face of the deep. And the Spirit of God moved upon the face of the waters.
- \fetchverses{Gen 1:1-}: In the beginning God created the heaven and the earth. <sup>2</sup>And the earth was without form, and void; and darkness was upon the face of the deep. And the Spirit of God moved upon the face of the waters. <sup>3</sup>And God said, Let there be light: and there was light. <sup>4</sup>And God saw the light, that it was good: and God divided the light from the darkness. <sup>5</sup>And God called the light Day, and the darkness he called Night. And the evening and the morning were the first day.

<span id="page-2-0"></span>

|                 | e-Sword                 |                    |                 | e-Sword         |                        |
|-----------------|-------------------------|--------------------|-----------------|-----------------|------------------------|
| <b>Book</b>     | Abbr                    | Alt Abbr           | <b>Book</b>     | Abbr            | Alt Abbr               |
| Genesis         | $\overline{\text{Gen}}$ | Genesis            | Nahum           | <b>Nah</b>      | Nahum                  |
| Exodus          | Exo                     | Exodus             | Habakkuk        | Hab             | Habakkuk               |
| Leviticus       | Lev                     | Leviticus          | Zephaniah       | Zep             | Zephaniah              |
| <b>Numbers</b>  | Num                     | Numbers            | Haggai          | Hag             | Haggai                 |
| Deuteronomy     | Deu                     | Deuteronomy        | Zechariah       | Zec             | Zechariah              |
| Joshua          | Jos.                    | Joshua             | Malachi         | Mal             | Malachi                |
| Judges          | Jdg                     | Judges             | Matthew         | Mat             | Matthew                |
| Ruth            | Rth                     | <b>Ruth</b>        | Mark            | Mar             | Mark                   |
| 1 Samuel        | $1$ Sa                  | ISamuel            | Luke            | Luk             | Luke                   |
| 2 Samuel        | 2Sa                     | <b>IISamuel</b>    | John            | Joh             | John                   |
| 1 Kings         | 1Ki                     | <b>IKings</b>      | Acts            | Act             | Acts                   |
| 2 Kings         | 2Ki                     | <b>IIKings</b>     | Romans          | Rom             | Romans                 |
| 1 Chronicles    | 1Ch                     | <b>IChronicles</b> | 1 Corinthians   | 1 <sub>Co</sub> | <b>ICorinthians</b>    |
| 2 Chronicles    | 2Ch                     | <b>HChronicles</b> | 2 Corinthians   | 2C <sub>O</sub> | <b>IICorinthians</b>   |
| Ezra.           | Ezr                     | Ezra               | Galatians       | Gal             | Galatians              |
| Nehemiah        | Neh                     | Nehemiah           | Ephesians       | Eph             | Ephesians              |
| Esther          | Est                     | Esther             | Philippians     | Php             | Philippians            |
| Job.            | Job.                    | Job.               | Colossians      | Co <sub>1</sub> | Colossians             |
| Psalms          | P <sub>sa</sub>         | Psalms             | 1 Thessalonians | 1Th             | <b>IThessalonians</b>  |
| Proverbs        | Pro                     | Proverbs           | 2 Thessalonians | 2Th             | <b>IIThessalonians</b> |
| Ecclesiastes    | Ecc                     | Ecclesiastes       | 1 Timothy       | $1$ Ti          | ITimothy               |
| Song of Solomon | Son                     | SongofSolomon      | 2 Timothy       | 2Ti             | <b>IITimothy</b>       |
| Isaiah          | Isa.                    | Isaiah             | Titus           | Tit             | Titus                  |
| Jeremiah        | Jer.                    | Jeremiah           | Philemon        | Phm             | Philemon               |
| Lamentations    | Lam                     | Lamentations       | Hebrews         | Heb             | Hebrews                |
| Ezekiel         | Eze                     | Ezekiel            | James           | Jas             | James                  |
| Daniel          | Dan                     | Daniel             | 1 Peter         | 1Pe             | <b>IPeter</b>          |
| Hosea           | Hos                     | Hosea              | 2 Peter         | 2Pe             | <b>IIPeter</b>         |
| Joel            | $_{\mathrm{Joe}}$       | Joel               | 1 John          | 1Jn             | <b>IJohn</b>           |
| Amos            | Amo                     | Amos               | 2 John          | 2Jn             | IIJohn                 |
| Obadiah         | Oba.                    | Obadiah            | 3 John          | 3Jn             | IIIJohn                |
| Jonah           | $_{\rm Jon}$            | Jonah              | Jude.           | Jud             | Jude.                  |
| Micha           | Mic                     | Micha              | Revelation      | Rev             | Revelation             |

Table 1: e-Sword abbreviations

**Package syntax.** Basic syntax is as follows:

\usepackage[useverses={Gen1,Mat2,Rom1,1Cor1,1Ki1}]{fetchbibpes}

The package option, useverses, a comma-delimited base names for DEF file created by bibpes. The listed base name DEF files contain verses that are to be referenced and fetched from the files. These files should be located in the folder containing the source file of the document.

In addition to the useverses, useselverses is an option that tries to economize memory usage, refer to [Section 5](#page-38-0) for details; the usesr option is a specialize option that brings in the definition of the \sr command, see [Section 6](#page-41-0) for more information.

Demo file: bibpes\_tst.tex.

### <span id="page-3-0"></span>**2 Documentation and Code**

We begin by requiring xkeyval.

\RequirePackage{xkeyval}

We borrow a convenient utility command from the comment package.

\def\csarg#1#2{\expandafter#1\csname#2\endcsname}

\let\fb@Zero=0 \let\fb@One=1 \let\fb@Two=2

### **2.1 Package options**

```
deffolder The deffolder option allows the author to specify a folder wherein the DEF files
            are found, usually, a relative path.
```

```
5 \define@key{fetchbibpes.sty}{deffolder}{\def\@rgi{#1}\ifx\@rgi\@empty
6 \let\fb@deffolder\@empty\else\def\fb@deffolder{#1/}\fi}
7 \let\fb@deffolder\@empty
```
useverses The useverses option key is required. It takes as its value a comma-delimited list of basenames that have DEF extensions.

useverses={Gen1,Mat1,Rom1}

where, Gen1.def, Mat1.def, Rom1.def are expected to be found on the user's hard drive.

 \define@key{fetchbibpes.sty}{useverses}[]{\def\fbpes@useverses{#1}} \let\fbpes@useverses\@empty

useselverses The useselverses brings in selfetch.def, which enables selected retrieval (selected fetching) of verses. See Section [5](#page-38-0) for the definitions.

```
10 \define@key{fetchbibpes.sty}{useselverses}[]{%
11 \AtEndOfPackage{\InputIfFileExists{selfetch.def}
12 {\fetchInputMsg}{\fetchWarningMsg}}%
13 }
14 \def\fetchInputMsg{\PackageInfo{fetchbibpes}
15 {useselverses option,\MessageBreak
16 inputting file selfetch.def}
17 \def\fetchWarningMsg{\PackageWarning{fetchbibpes}
18 {useselverses option,\MessageBreak
```

```
19 cannot find file selfetch.def}}
```
usesr The usesr brings in sr.def, which defines the \sr command. See [Section 6](#page-41-0) for the definition.

```
20 \define@key{fetchbibpes.sty}{usesr}[]{%
21 \AtEndOfPackage{\InputIfFileExists{sr.def}
22 {\srInputMsg}{\srWarningMsg}}%
23 }
24 \def\srInputMsg{\PackageInfo{fetchbibpes}
25 {usesr option detected, inputting file sr.def}}
26 \def\srWarningMsg{\PackageWarning{fetchbibpes}
27 {usesr option detected, cannot find file sr.def}}
```

```
28 \newif\iffetchsubstr \fetchsubstrfalse
29 \newif\ifparsefetcharg \parsefetchargtrue
30 \define@key{fetchbibpes.sty}{fetchsubstr}[]{\fetchsubstrtrue
31 \AtEndOfPackage{\InputIfFileExists{fsubstr.def}
32 {\fsbstrInputMsg}{\fsbstrWarningMsg}}%
33 }
34 \define@key{fetchbibpes.sty}{fetchsubtr}[]%
35 {\ExecuteOptionsX{fetchsubstr}}
36 \def\fsbstrInputMsg{\PackageInfo{fetchbibpes}
37 {fetchsubtr option detected, inputting file fsubstr.def}}
38 \def\fsbstrWarningMsg{\PackageWarning{fetchbibpes}
39 {fetchsubtr option detected, cannot find file fsubstr.def}}
```
ignorecfg The ignorecfg causes this package not to input the CFG file fbpes.cfg.

```
40 \newif\iffb@ignorecfg \fb@ignorecfgfalse
41 \define@key{fetchbibpes.sty}{ignorecfg}[true]{\fb@ignorecfgtrue}
```
 $cfge\langle name \rangle$  We give the package user the option of having several configuration files, which can be specified through the  $cfg$  option; here  $\langle \textit{name} \rangle$  is the base name of the configuration file  $(\langle \textit{name} \rangle \cdot \textit{cfg})$ . If  $\textit{cfg}$  is not specified in the package option list, fbpes.cfg is used for the configuration file, unless the ignorecfg option is in effect.

```
42 \define@key{fetchbibpes.sty}{cfg}[fbpes]{\def\fb@cfg@basename{#1}}
43 \def\fb@cfg@basename{fbpes}
```
We process the options for this package.

\ProcessOptionsX

If the user has not passed a value for the userverses, we send a warning to the user.

```
45 \let\fb@NO=n
46 \let\fb@YES=y
47 \def\fbp@none{none}
48 \ifx\fbpes@useverses\@empty
49 \PackageWarning{fetchbibpes}
50 {The useverses option is not present.\MessageBreak
51 At lease one DEF file is advised}
52 \else
53 \ifx\fbpes@useverses\fbp@none\let\fbpes@useverses\@empty\fi
54 \setminus fi
```
### **2.2 The** \BV **command** *et al.*

 $\\BV(\{verse-ref\})\$ assage $\\$ 

The Bible verses are stored in a separate file (DEF) or declared within the declareBVs environment. (The companion package, bibpes, writes a DEF file.) In either case, a Bible verse is one of the arguments of the \BV command, the syntax of which is given below.

```
\setminusBV(\langle\textit{book}\rangle_\sqcup\langle\textit{charge}\rangle:\langle\textit{verse}\rangle_\sqcup\langle\textit{transl}\rangle[\sqcup\langle\textit{passage}\rangle\setminus\text{null}
```
<span id="page-5-0"></span>Note that the  $\langle *verse-ref* \rangle$  is enclosed in parentheses, not braces. The symbol  $\Box$ is a space-character (not a hard space). The  $\langle \text{passage} \rangle$  ends with a \null, which acts as a delimiter for the \BV macro. For example,

\BV(Mat 2:1 KJV) Now when Jesus was born...to Jerusalem,\null \BV(Mat 2:1 ISV) ...\null

Generally, the abbreviated names (e-Sword abbreviations) of the books are used. Only one verse per chapter is written to the DEF file. The definition for \BV is given next, though \BV is redefined when the usesr option is specified.

(2018/03/21) Sometimes eSword inserts a characters (null?) after the left parenthesis. This does not happen often. Added a new argument #2 that will gobble this extraneous character, we hope.

```
55 %\def\BV(#1) #2\null{\csarg\gdef{#1}{#2}}
56 \def\BV(#1)#2 #3\null{\csarg\gdef{#1}{#3}}
```
declareBVs is a convenience environment used to make \BV declarations.

```
\begin{declareBVs}
\BV(Gen 1:1 KJV Mrk) \textit{In the beginning} God created the heaven
   and the earth.\null
\end{declareBVs}
```
where we have wrapped the line to display it within the margins. The environment should appear in vertical mode.

```
57 \newenvironment{declareBVs}{\cvrtdqs}{}
58 \newenvironment{declareBVs*}{}{}
```

```
\usePassage{\langle verse-ref \rangle} takes the raw \langle verse-ref \rangle and expands to the associated passage:
               \usePassage{Gen 1:1 KJV} should produce the referenced passage, provided this
               reference has been defined.
```

```
59 \def\usePassage#1{\@nameuse{#1}}
```

```
60 \iffetchsubstr
61 \AtEndDocument{%
62 \ifx\wrtToJBV\fb@YES
63 \immediate\write\bvout{\string\end{declareBVs*}}%
64 \immediate\closeout\bvout\fi}
65 \AtBeginDocument{\InputIfFileExists{\jobname-bv.cut}
66 {\PackageInfo{fetchbibpes}{Inputting \jobname-bv.cut}}
67 {\PackageInfo{fetchbibpes}{Cannot find \jobname-bv.cut}}}
68 \fi
```
### **2.3 Formatting the names of the books**

```
69 \def\bookFmt#1#2#3#4{\csarg\def{bkfmt#1}{{#1}{#2}{#3}{#4}}}
```
The books and their visual representations. The first argument is the e-Sword three-letter name, the second is the full name, the third is a long abbreviation, and the fourth is a short abbreviation.

#### **Old Testament**

```
70 \bookFmt{Gen}{Genesis}{Gen\.}{Gn\.}
71 \bookFmt{Exo}{Exodus}{Exod\.}{Ex\.}
72 \bookFmt{Lev}{Leviticus}{Lev\.}{Lv}
73 \bookFmt{Num}{Numbers}{Num\.}{Nb\.}
74 \bookFmt{Deu}{Deuteronomy}{Deut\.}{Dt\.}
75 \bookFmt{Jos}{Joshua}{Josh\.}{Jos\.}
76 \bookFmt{Jdg}{Judges}{Judg\.}{Jg\.}
77 \bookFmt{Rth}{Ruth}{Ruth}{Rt\.}
78 \bookFmt{1Sa}{\1Samuel}{\1Sam\.}{\1S\.}
79 \bookFmt{2Sa}{\2Samuel}{\2Sam\.}{\2S\.}
80 \bookFmt{1Ki}{\1Kings}{\1Kgs\.}{\1K\.}
81 \bookFmt{2Ki}{\2Kings}{\2Kgs\.}{\2K\.}
82 \bookFmt{1Ch}{\1Chronicles}{\1Chr\.}{\1Ch\.}
83 \bookFmt{2Ch}{\2Chronicles}{\2Chr\.}{\2Ch\.}
84 \bookFmt{Ezr}{Ezra}{Ezra}{Ezr\.}
85 \bookFmt{Neh}{Nehemiah}{Neh\.}{Ne\.}
86 \bookFmt{Est}{Esther}{Esther}{Est\.}
87 \bookFmt{Job}{Job}{Job}{Jb\.}
88 \bookFmt{Psa}{Psalms}{Ps\.}{Ps\.}
89 \bookFmt{Pro}{Proverbs}{Prov\.}{Pr\.}
90 \bookFmt{Ecc}{Ecclesiastes}{Eccles\.}{Ecc\.}
91 \bookFmt{Son}{Song of Solomon}{Song\.}{Sng\.}
92 \bookFmt{Isa}{Isaiah}{Isa\.}{Is\.}
93 \bookFmt{Jer}{Jeremiah}{Jer\.}{Jr\.}
94 \bookFmt{Lam}{Lamentations}{Lam\.}{La\.}
95 \bookFmt{Eze}{Ezekiel}{Ezek\.}{Ezk\.}
96 \bookFmt{Dan}{Daniel}{Dan\.}{Dn}
97 \bookFmt{Hos}{Hosea}{Hos\.}{Ho\.}
98 \bookFmt{Joe}{Joel}{Joel}{Jl\.}
99 \bookFmt{Amo}{Amos}{Amos}{Am\.}
100 \bookFmt{Oba}{Obadiah}{Obad\.}{Ob\.}
101 \bookFmt{Jon}{Jonah}{Jonah}{Jon\.}
102 \bookFmt{Mic}{Micha}{Mic\.}{Mi\.}
103 \bookFmt{Nah}{Nahum}{Nah\.}{Na\.}
104 \bookFmt{Hab}{Habakkuk}{Hab\.}{Hab,}
105 \bookFmt{Zep}{Zephaniah}{Zeph\.}{Zp\.}
106 \bookFmt{Hag}{Haggai}{Hag\.}{Hg\.}
107 \bookFmt{Zec}{Zechariah}{Zech\.}{Zc\.}
108 \bookFmt{Mal}{Malachi}{Mal\.}{Ml\.}
```
### **New Testament**

```
109 \bookFmt{Mat}{Matthew}{Matt\.}{Mt\.}
110 \bookFmt{Mar}{Mark}{Mark}{Mk\.}
111 \bookFmt{Luk}{Luke}{Luke}{Lk\.}
112 \bookFmt{Joh}{John}{John}{Jn\.}
113 \bookFmt{Act}{Acts}{Acts}{Ac\.}
114 \bookFmt{Rom}{Romans}{Rom\.}{Rm\.}
115 \bookFmt{1Co}{\1Corinthians}{\1Cor\.}{\1Co\.}
```

```
116 \bookFmt{2Co}{\2Corinthians}{\2Cor\.}{\2Co\.}
117 \bookFmt{Gal}{Galatians}{Gal\.}{Ga\.}
118 \bookFmt{Eph}{Ephesians}{Eph\.}{Ep\.}
119 \bookFmt{Php}{Philippians}{Phil\.}{Ph\.}
120 \bookFmt{Col}{Colossians}{Col\.}{Col\.}
121 \bookFmt{1Th}{\1Thessalonians}{\1Thess\.}{\1Th\.}
122 \bookFmt{2Th}{\2Thessalonians}{\2Thess\.}{\2Th\.}
123 \bookFmt{1Ti}{\1Timothy}{\1Tim\.}{\1Tm\.}
124 \bookFmt{2Ti}{\2Timothy}{\2Tim\.}{\2Tm\.}
125 \bookFmt{Tit}{Titus}{Tit\.}{Tt\.}
126 \bookFmt{Phm}{Philemon}{Philem\.}{Phm\.}
127\bookFmt{Heb}{Hebrews}{Heb\.}{Heb\.}
128 \bookFmt{Jas}{James}{Jas\.}{Jm\.}
129 \bookFmt{1Pe}{\1Peter}{\1Pet\.}{\1P\.}
130 \bookFmt{2Pe}{\2Peter}{\2Pet\.}{\2P\.}
131 \bookFmt{1Jn}{\1John}{\1John}{\1Jn\.}
132 \bookFmt{2Jn}{\2John}{\2John}{\2Jn\.}
133 \bookFmt{3Jn}{\3John}{\3John}{\3Jn\.}
134 \bookFmt{Jud}{Jude}{Jude}{Jude}
135 \bookFmt{Rev}{Revelation}{Rev\.}{Rv\.}
```
### **2.4 Key-values for the fetch commands**

We now define a xkeyval family fbpes to control how the book names are displayed. abbr The abbr key designates how the book is displayed, possible values are esword, none, long, and short; these corresponding to the arguments 1-4 of \bookFmt.

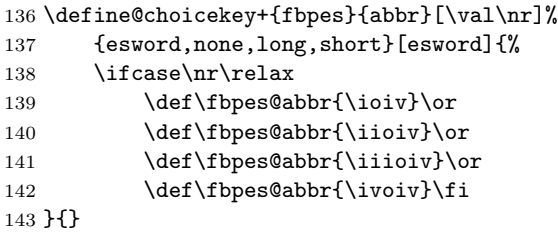

The values of abbr use the arguments of \bookFmt (esword is argument #1; none is argument #2; long is argument #3; short is argument #4).

### **Examples**

- \fetchverse[abbr=esword]{Gen 1:1}: (Gen 1:1) In the beginning God created the heaven and the earth.
- \fetchverse[abbr=none]{Gen 1:1}: (Genesis 1:1) In the beginning God created the heaven and the earth.
- \fetchverse[abbr=long]{Gen 1:1}: (Gen. 1:1) In the beginning God created the heaven and the earth.
- \fetchverse[abbr=short]{Gen 1:1}:  $(Gn. 1:1)$  In the beginning God created the heaven and the earth.

roman The roman key determines how book numbers are displayed, '1 Corinthians' versus 'I Corinthians', for example. Possible values are true (use roman letters) of false (use arabic numbers).

```
144 \define@boolkey{fbpes}{roman}[true]{\ifKV@fbpes@roman
145 \def\fb@numi{I}\def\fb@numii{II}\def\fb@numiii{III}\else
146 \def\fb@numi{1}\def\fb@numii{2}\def\fb@numiii{3}\fi
147 }
```
This key has no effect when abbr=esword.

#### **Examples**

- (1 Cor. 1:1) Paul, called to be an apostle of Jesus Christ through the will of God, and Sosthenes our brother,
- (I Cor. 1:1) Paul, called to be an apostle of Jesus Christ through the will of God, and Sosthenes our brother,
- from The value of the from key is the Bible version to be used. For example, from=ISV. When present, this is affixed to the passage reference.

```
\verb+\BV(book_{\sqcup} chapter:verse_{\sqcup}ible)_{\sqcup}passage\verb+\null+
```
The from key, see below, only supports KJV, KJV+, ISV, these are the versions of the Bible that I used for testing. If someone wants to use ASV (American Standard Version), he can either make a personal copy of fetchbibpes.sty and add ASV, for example, onto the list in the choice key definition for from below, or \addtoBibles he can use \addtoBibles.

```
148 \newif\if@ddtoBiblesUsed \@ddtoBiblesUsedfalse
```
\defaultBible The \defaultBible sets the default Bible. Then if you say \defaultBible{NKJV} then fetchverse{Gen 1:1} attempts to fetch the NKJV of Gen 1:1. In this way, you don't have to use the from option for the version of the Bible you are using the most.

```
149 \newcommand{\defaultBible}[1]{\def\@rg{#1}\ifx\@rg\@empty
150 \else\gdef\fbdefaultBible{#1}\def\fbpes@from{ #1}\fi}
151 \defaultBible{KJV}
```
- \addtoBibles Use this command to add to the list of supported Bible versions. To add to the list of supported Bible versions, in the preamble expand \addtoBibles{ASV}, for example. The argument for **\addtoBibles** is a comma-delimited list of abbreviations uses by e-Sword to designate various Bible translations.
	- 152 \newcommand\addtoBibles[1]{%

If the argument is empty, we ignore; otherwise, we set \@ddtoBiblesUsedtrue and create a new choice key consisting of the values passed to us by #1.

- 153 \def\@rgi{#1}\ifx\@rgi\@empty\else
- 154 \global\@ddtoBiblesUsedtrue\fi
- 155 \define@choicekey+{bibadd}{addfrom}[\val\nr]{#1}{}
- 156 {\PackageWarning{fetchbibpes}{Bad Choice of \val\MessageBreak

```
157 will use \fbdefaultBible\space instead}%
158 \edef\fbpes@from{ \fbdefaultBible}}%
159 }
```

```
160 \@onlypreamble\addtoBibles
```
If \addtoBibles has been expanded in the preamble, we determine if the argument #1 is in the new list of Bibles, if yes, OK; otherwise, we emit a warning and default to KJV.

```
161 \def\handleUnRegBibles#1{\edef\@rgi{#1}\if@ddtoBiblesUsed
162 \edef\fbpes@babbr{#1}\edef\x{\noexpand
163 \setkeys{bibadd}{addfrom=#1}}\x\else
164 \ifx\@rgi\@empty\edef\fbpes@babbr{\fbdefaultBible}\else
165 \PackageWarning{fetchbibpes}{Bad Choice of \val\MessageBreak
166 will use \fbdefaultBible\space instead}%
167 \edef\fbpes@babbr{\fbdefaultBible}\fi\fi
168 \edef\fbpes@from{ \fbpes@babbr}%
169 }
```
#### from Now we define the from key, it has only three values, KJV, KJV+, and ISV, but through \addtoBibles, it can be extended.

```
170 \def\fbSetFromChoiceKey#1{%
171 \define@choicekey+{fbpes}{from}[\val\nr]%
172 {#1}[]{\edef\fbpes@babbr{\val}\edef\fbpes@from{ \val}}
173 {\handleUnRegBibles{##1}}}
174 \def\registerBibles#1{\fbSetFromChoiceKey{#1}}%
175 \registerBibles{KJV, KJV+, ISV}
```
**Example** \fetchverse[abbr=none,from=ISV]{Gen 1:1} yields,

(Genesis 1:1) In the beginning, God created the universe.

```
transl The transl key is an annotation key, that appends text on the end of the Bible
        reference, such as a translation: transl=KJV.
```

```
176 \define@key{fbpes}{transl}[]{\def\fbpes@transl{#1}%
177 \gdef\g@fbpes@transl{#1}\gdef\gtransl{#1}% dps29
178 }
179 \let\fbpes@transl\@empty
```
**Example** We annotate the translation version using 'King James Version'.

\fetchverse[abbr=none,transl=King James Version]{Gen 1:1}

(Genesis 1:1 King James Version) In the beginning God created the heaven and the earth.

#### from\*

combines the actions of the options from and transl.

180 \define@key{fbpes}{from\*}[]{\setkeys{fbpes}{from=#1,transl=#1}}

Example \fetchverse[abbr=none,from\*=ISV]{Gen 1:1} yields,

(Genesis 1:1 ISV) In the beginning, God created the universe.

The value of the from\* key must be a valid value of the from key.

We provide a mechanism for *alternate* phrasing of a passage through the alt alt= $\langle word \rangle$  key, perhaps an alternate provides of some formatting commands.

```
If we say,
```

```
\fetchverse[from=ISV,alt=Alt]{1Ki 1:1}
```
- (1Ki 1:1) When David had grown *very old*, they covered him with blankets, but he could not keep warm,
- A line in one of the DEF file should have

\BV(1Ki 1:1 ISV Alt) When David had grown \emph{very old}, \dots\null

for example.

```
181 \newif\iffbpes@altstar\fbpes@altstarfalse
```
Add a switch \ifuseoldalt to revert back to the old behavior of alt and sup- \useOldAlt porting convenience commands \useOldAlt and \useNewAlt.

```
useNewAlt 182 \newif\ifuseoldalt \useoldaltfalse
          183 \def\useOldAlt{\useoldalttrue}
          184 \def\useNewAlt{\useoldaltfalse}
          185 \define@key{fbpes}{alt}[]{\def\@rgi{#1}\ifx\@rgi\@empty
          186 \let\fbpes@alt\@empty\else\def\fbpes@alt{ #1}\fi}
```

```
187 \let\fbpes@alt\@empty
```
alt\* We add a new key alt\* to process many alternate and normal Bible verses. The key is only obeyed for \fetchverses. Syntax is,

alt\*={Alt,,Alt,Alt1,Paul,,,Special}

The length of this comma delimited ist must be equal to or less than as the number of verses being processed by \fetchverses. The first verse passes alt=Alt, the second has no alt key, the third passes alt=Alt, the fourth alt=Alt1, the fifth, alt=Paul, the sixth and seventh have no alt key specification, the last has alt=Special. Any further verses will have no alt key.

```
188 \define@key{fbpes}{alt*}[]{\def\@rgi{#1}\ifx\@rgi\@empty
189 \let\fbpes@altstar\@empty\else\def\fbpes@altstar{#1}\fi}
190 \let\fbpes@altstar\@empty
```
Only one of alt or alt\* is allowed, this is enforced from within \fetchverses.

```
delims The delims key takes a value of two characters used to set off the Bible reference.
        The default is delimin=(). If delims appears in the option list without a value,
        then there is no characters delimiting the Bible passage.
```

```
191 \define@key{fbpes}{delims}[]{\def\fbp@getDelims{#1}%
```

```
192 \ifx\fbp@getDelims\@empty\let\l@fbp@delim\@empty
```

```
193 \let\r@fbp@delim\@empty\else
```
194 \fbp@getDelimsi#1\@nil\fi}

```
195 \def\fbp@getDelimsi#1#2#3\@nil{\def\@rgiii{#3}\ifx\@rgiii\@empty
```

```
196 \def\l@fbp@delim{#1}\def\r@fbp@delim{#2}\else
```

```
197 \PackageWarning{fetchbibpes}{Only two delimiters expected, using the
```

```
198 defaults of '()'}\def\l@fbp@delim{(}\def\r@fbp@delim{)}\fi}
```

```
199 \def\l@fbp@delim{(}\def\r@fbp@delim{)}
```
### **Examples**

- 1. \fetchverse[abbr=none,delims]{Gen 1:1}: Genesis 1:1 In the beginning God created the heaven and the earth.
- 2. \fetchverse[abbr=none,delims= $\{[] \}$ ] $\{Gen 1:1\}$ : [Genesis 1:1] In the beginning God created the heaven and the earth.
- 3. \fetchverse[abbr=none,delims={According to }{,}]{Gen 1:1}:

According to Genesis 1:1, In the beginning God created the heaven and the earth.

As seen item 2, with the delimiters as '[]', they must be enclosed in braces because this all takes place within an optional argument, without the braces, the parsing of the optional argument fails. The delims expects two tokens, they need not be characters, they can be anything, as long as they are enclosed in matching braces. In item 3, we set delims={According to  $\{ \{ \}$ , }, the first token is place before the passage reference, the second after; this results in a phrase that leads up to the passage itself.

enclosewith The value of \enclosewith key is a set of two tokens. The first token is placed at the beginning of the passage, and the second one at the end of the passage. A special value of \quote is recognized, this places quotation marks around the passage.

```
200 \define@key{fbpes}{enclosewith}[]{\def\fbp@getEnclose{#1}%
```
- 201 \def\quote{{''}{''}}%
- 202 \ifx\fbp@getEnclose\@empty\let\l@fbp@enclose\@empty
- 203 \let\r@fbp@enclose\@empty\else
- 204 \expandafter\fbp@getEnclosei#1\@nil\fi}
- 205 \def\fbp@getEnclosei#1#2#3\@nil{\def\@rgiii{#3}\ifx\@rgiii\@empty
- 206 \def\l@fbp@enclose{#1}\def\r@fbp@enclose{#2}\else
- 207 \PackageWarning{fetchbibpes}{Only two tokens expected, using the
- 208 defaults of ''}\let\l@fbp@enclose\@empty
- 209 \let\r@fbp@enclose\@empty\fi}
- 210 \let\l@fbp@enclose\@empty\let\r@fbp@enclose\@empty
- format format is a general key for making formatting declarations, for example, we format the reference using format=\bfseries\sffamily.

```
211 \define@key{fbpes}{format}{\def\fbp@format{#1}}
212 \let\fbp@format\relax
```
ltxquotes New key of ltxquotes. When the author uses the ltxquotes, it is expected that all passages referenced use LATEX style quotes, perhaps had edited. That is, "In the beginning"' instead of "In the beginning" and for single quotes 'In the beginning' instead of 'In the beginning'. In extraordinary situations, the switch \ifNotL@TeXQuotes may be turned on or off with \LaTeXQuotesOn \LaTeXQuotesOn and \LaTeXQuotesOff. Assuming the normal case that Bible \LaTeXQuotesOff passages do not use LATEX style quoting, the default state is \LaTeXQuotesOff.

```
213 \newif\ifNotL@TeXQuotes \NotL@TeXQuotestrue
214 \def\LaTeXQuotesOn{\NotL@TeXQuotesfalse}
215 \def\LaTeXQuotesOff{\NotL@TeXQuotestrue}
216 \define@key{fbpes}{ltxquotes}[]{\NotL@TeXQuotesfalse}
```
**Example** \fetchverse[format=\bfseries\sffamily]{Gen 1:1} produces the passage: **(Gen 1:1)** In the beginning God created the heaven and the earth.

The formatting only effects the passage label **Gen 1:1** and its surrounding delimiters.

replace This key replaces  $\langle find \rangle$  with  $\langle rep \, l \rangle$ . The syntax is,

 $\verb"replace={\langle} \langle \mathit{find}_1\rangle{\}}{\langle} \langle \mathit{repl}_1\rangle{\}\{\langle \mathit{find}_2\rangle{\}}{\lbrace}\langle \mathit{repl}_2\rangle{\}}\dots{\lbrace}\langle \mathit{find}_k\rangle{\}\{\langle \mathit{repl}_k\rangle{\}}$ 

where  $\langle find_1 \rangle$  is replaced by  $\langle repl_1 \rangle$ , and  $\langle find_2 \rangle$  is replaced by  $\langle repl_2 \rangle$ , and so on. Normally,  $\langle \text{find} \rangle$  and  $\langle \text{repl} \rangle$  are strings, but they can be commands as well, if done correctly.

```
217 %\define@key{fbpes}{replace}[]{\fp@cntArgs#1\stop@rg
218 % \def\fbpes@replace{#1}}
219 \define@key{fbpes}{replace}[]{%\fp@cntArgs#1\stop@rg
220 \ifx\fbpes@replace\@empty\def\fbpes@replace{#1}\else % dps13
221 \expandafter\def\expandafter\fbpes@replace
222 \expandafter{\fbpes@replace#1}\fi
223 \expandafter\fp@cntArgs\fbpes@replace\stop@rg
224 }
225 \let\stop@rg\relax\def\st@p@arg{\stop@rg}%
```
Count the number of arguments to see if there are an even number of them.

```
226 \def\fp@cntArgs#1\stop@rg{\bgroup\@tempcnta\z@
```

```
227 \fp@cntArgs@i#1\stop@rg}
228 \def\fp@cntArgs@i#1{\def\arg@i{#1}%
229 \ifx\arg@i\st@p@arg
230 \ifodd\@tempcnta\PackageError{fetchbibpes}{You've supplied
231 an odd number of values for\MessageBreak
232 replace key. I was expecting an even number}{}\fi
```
Yes, an even number, \fp@nReplace is the number of pairs of arguments.

```
233 \divide\@tempcnta2\relax
234 \xdef\fp@nReplace{\the\@tempcnta}%
235 \let\fb@next\egroup
236 \else
237 \advance\@tempcnta\@ne
238 \def\fb@next{\fp@cntArgs@i}%
239 \fi\fb@next
240 }
241 \let\fbpes@replace\@empty
242 \let\repl@cep@ssage\@empty
243 \newif\iffb@silentreplace \fb@silentreplacefalse
```
 $(2016/12/17)$  Added switch to detect when a find is successful.

```
244 \newif\iffb@doreplace \fb@doreplacefalse
```
\isstopreplace determines whether #1 contains the stop marker \stoprepl@ce; it \lets \stoprepl@cehere to 1 and to 0 otherwise.

```
245 \def\isstopreplace#1{\istopreplacei#1\stoprepl@ce\@nil}
246 \def\istopreplacei#1\stoprepl@ce#2\@nil{\def\fb@rgi{#1}\def\fb@rgii{#2}%
247 \ifx\fb@rgii\@empty\let\stoprepl@cehere\fb@Zero\else
248 \let\stoprepl@cehere\fb@One\fi}
```
 $\zeta$  defines a command (#2) that gobbles all content from the beginning of #2 to #1, inclusive. Used with replace when the find key has active characters, we'll just gobble past them.

249 \def\gobbleto#1#2{\def#2##1#1{}}

**Replace algorithm.** The following code is taken from another (unknown) source and modified considerably.

```
250 \def\fb@replace{\@ifstar{\fb@silentreplacetrue\fb@replace@i} %
251 {\fb@silentreplacefalse\fb@replace@i}}
252 \def\fb@replace@i#1#2#3{\let\repl@cep@ssage\@empty
253 \global\fb@doreplacefalse
254 \iffb@silentreplace
255 \def\fb@gettoNext##1#2{\isstopreplace{##1}%
256 \ifx\stoprepl@cehere1\relax
257 \expandafter\g@addto@macro\expandafter
258 \repl@cep@ssage\expandafter{\fb@rgi}%
259 \def\fb@next{\let\fb@passage\repl@cep@ssage}%
260 \qquad \text{else}
```
For silent mode, replacement occurs here, we mark it by setting \iffb@doreplace to true.

```
261 \global\fb@doreplacetrue
262 \def\fb@next{\g@addto@macro\repl@cep@ssage{##1#3}%
263 \fb@gettoNext}\fi
264 \fb@next}%
265 \else
```
This is where replacement occurs, we mark it by setting \iffb@doreplace to true.

```
266 \def\fb@gettoNext##1#2{##1#3\fb@gettoNext}%
267 \fi
268 \expandafter\fb@gettoNext#1\stoprepl@ce#2}
269 \def\stoprepl@ce#1\fb@gettoNext{}
```
**Example** The passage Mat 2:1 ends with a comma, to change this to a period, we would use replace. In the passage, there are several commas, we want to replace the one following Jerusalem.

```
\fetchverse[replace={Jerusalem,}{Jerusalem.}]{Mat 2:1}
```
(Mat 2:1) Now when Jesus was born in Bethlehem of Judaea in the days of Herod the king, behold, there came wise men from the east to Jerusalem.

pcolor The value of color colors the text.

270 \define@key{fbpes}{pcolor}[]{\def\fbp@pcolor{#1}} 271 \let\fbp@pcolor\@empty

pformat The value of pformat passes formatting declarations to the text.

```
272 \define@key{fbpes}{pformat}[]{\def\fbp@pformat{#1}}
273 \let\fbp@pformat\@empty
```
caps With the caps, you can make the display the chapter name in capital letters 'GENESIS' versus 'Genesis'.

```
274 \define@boolkey{fbpes}{caps}[true]{\ifKV@fbpes@caps
275 \def\fbpes@case{\uppercase}\else
276 \let\fbpes@case\relax\fi
277 }
278 \let\fbpes@case\relax
```
**Example** We capitalize the full book name:

\fetchverse[format=\bfseries\sffamily,abbr=none,caps]{Gen 1:1}

**(GENESIS 1:1)** In the beginning God created the heaven and the earth.

showfirst The showfirst key is a Boolean, which if true, the first verse number is typeset. The default is false, the first verse number is not typeset.

```
279 \define@boolkey{fbpes}{showfirst}[true]{}
280 \KV@fbpes@showfirstfalse
```
**Examples** We compare the passages Gen  $1:1-2$  with and without first verse number: \fetchverses[showfirst]{Gen 1:1-2} versus \fetchverses{Gen 1:1-2}.

- $\bullet$ <sup>1</sup>In the beginning God created the heaven and the earth. <sup>2</sup>And the earth was without form, and void; and darkness was upon the face of the deep. And the Spirit of God moved upon the face of the waters.
- $\bullet$  In the beginning God created the heaven and the earth.  $2$ And the earth was without form, and void; and darkness was upon the face of the deep. And the Spirit of God moved upon the face of the waters.
- shownone When shownone is specified, no verses numbers are shown in the specified passage. When shownone is specified, the related option showfirst has no effect.

281 \define@key{fbpes}{shownone}[]{\let\verseFmt\@gobble}

### **Example**

\fetchverses[shownone,enclosewith=\quote]{Gen 1:1-3}

"In the beginning God created the heaven and the earth. And the earth was without form, and void; and darkness was upon the face of the deep. And the Spirit of God moved upon the face of the waters. And God said, Let there be light: and there was light."

useperiod The useperiod key is a Boolean, which if true a period follows any abbreviation

of a book name. If useperiod=false no period is affixed. The default is true. ('Matt.' versus 'Matt', for example.)

```
282 \define@boolkey{fbpes}{useperiod}[true]{%
283 \ifKV@fbpes@useperiod\def\fbp@period{.}\else\def\fbp@period{}\fi
284 }
285 \def\fbp@period{.}
286 \KV@fbpes@useperiodtrue
```
### **Examples**

- \fetchverse[abbr=long]{Mat 2:1}: (Matt. 2:1) Now when Jesus was born in Bethlehem of Judaea in the days of Herod the king, behold, there came wise men from the east to Jerusalem,
- \fetchverse[abbr=long,useperiod=false]{Mat 2:1}: (Matt 2:1) Now when Jesus was born in Bethlehem of Judaea in the days of Herod the king, behold, there came wise men from the east to Jerusalem,

The period is used by default, you must say useperiod=false to remove it.

citeatend The citeatend key is a Boolean, which if true, places the citation reference at the end of the passage.

```
287 \define@boolkey{fbpes}{citeatend}[true]{}
```
**Example** \fetchverses\*[citeatend,showfirst]{Gen 1:1-2} displays as:

<sup>1</sup>In the beginning God created the heaven and the earth. <sup>2</sup>And the earth was without form, and void; and darkness was upon the face of the deep. And the Spirit of God moved upon the face of the waters. (Gen 1:1-2)

nocite For the \fetchverse command only, if nocite is present, the citation not to appear.

288 \define@boolkey{fbpes}{nocite}[true]{}

Example \fetchverse[nocite]{Gen 1:1} displays as:

In the beginning God created the heaven and the earth.

Of course, the default is to cite the reference.

priorref The value of priorref is placed as the command \fbpes@priorref just before the book reference (\fbpes@priorref{\book@passage}). The book reference itself (\book@passage) is enclosed in braces so \fbpes@priorref can be a macro with one argument.

> 289 \define@key{fbpes}{priorref}{\long\def\fbpes@priorref{#1}} 290 \let\fbpes@priorref\relax

**Example** Place the passage reference in the margin. The command \mpfmt is defined locally, within the quote environment.

\fetchverses\*[priorref=\mpfmt,delims]{Gen 1:1-2}

Gen 1:1-2 In the beginning God created the heaven and the earth.  $^{2}$ And the earth was without form, and void; and darkness was upon the face of the deep. And the Spirit of God moved upon the face of the waters.

The definition of \mpfmt within the quote environment is

\def\mpfmt#1{\afterRef{{}}\marginpar{\small\raggedleft#1}}

The **\afterRef** command is described later in this documentation.

localdefs To pass local commands that do not disturb the command expansions or take up space, use the localdefs key.

```
291 \define@key{fbpes}{localdefs}[]{\def\fbpes@localdefs{#1}}
292 \let\fbpes@localdefs\@empty
```
See the demo file bibpes\_replaces.tex for an example.

typeset= $\langle opts \rangle$  The typeset key is used with \fetchversestxt. If true, we assume the \passagetxt command is meant to be typeset and, as a result, the normal behavior of \fetchverses is followed; if false, certain special definitions are activated that allows \passagetxt to pass to another macro, such as \pdfcomment. This option is ignored within the optional list of \fetchverses.

> Added a value to the key typeset, which was a boolean key. Now, it is a combination, both a Boolean and a regular key.

- If \if@versetxt is true, the value  $(\langle opts \rangle)$  of typeset is ignored
- If \if@versetxt is false, the value of typeset  $(\langle opts \rangle / \langle f\text{bpes@typeset} \rangle)$  is included at the end of the option list.

```
293 \newif\ifKV@fbpes@typeset\KV@fbpes@typesettrue
```

```
294 \define@key{fbpes}{typeset}[]{\KV@fbpes@typesettrue
```
- 295 \def\fbpes@typeset{#1}}\let\fbpes@typeset\@empty
- typeset\*= $\langle \textit{opts} \rangle$  The typeset\* option is the same as typeset, but does not set the switch to \KV@fbpes@typesettrue.

```
296 \define@key{fbpes}{typeset*}[]{%
297 \def\fbpes@typeset{#1}}\let\fbpes@typeset\@empty
```
This ends the section on the key-values of the \fetchverse and \fetchverses commands.

### **2.5 Main command definitions**

#### **2.5.1 Formatting commands for fetch commands**

<span id="page-17-0"></span>\priorRefSpc This command sets the spacing prior to the reference, only applicable when citeatend=true.

```
298 \long\def\priorRefSpc#1{\def\fbp@priorRefSpc{#1}}
299 \def\fbp@priorRefSpc{\space}
```
\fbFitItIn is designed to be used as the argument of \priorRefSpc. Another suggest style \fbFillRght is \fbFillRght.

```
300 \def\fbFitItIn{\noindent\unskip\nobreak\hfill\penalty100
301 \hskip1em\hbox{}\nobreak\hfill}%
```
302 \def\fbFillRght{\hfil\break\null\hfill}

#### **Examples**

\fetchverses\*{Gen 1:1-2} (the default)

<sup>1</sup>In the beginning God created the heaven and the earth. <sup>2</sup>And the earth was without form, and void; and darkness was upon the face of the deep. And the Spirit of God moved upon the face of the waters. (Gen 1:1-2)

```
\priorRefSpc{\fbFillRght}\fetchverses*{Gen 1:1-3}
```
<sup>1</sup>In the beginning God created the heaven and the earth. <sup>2</sup>And the earth was without form, and void; and darkness was upon the face of the deep. And the Spirit of God moved upon the face of the waters. <sup>3</sup>And God said, Let there be light: and there was light.

(Gen 1:1-3)

### \priorRefSpc{\fbFitItIn}\afterBookSpc{\nobreak\ }% \fetchverses\*{Gen 1:1-3}

<sup>1</sup>In the beginning God created the heaven and the earth. <sup>2</sup>And the earth was without form, and void; and darkness was upon the face of the deep. And the Spirit of God moved upon the face of the waters. <sup>3</sup>And God said, Let there be light: and there was light. (Gen 1:1-3)

\useBookStyle \useBookStyle sets the option keys just defined above. This command may be used in the body of the document to change the style.

303 \newtoks\fetchtoks % dps13

The translation note is not shown unless the transl key has a specified value. We provide a method of showing the translation note, even if transl is not present. \showTranslAlways \showTranslAlways turns on the feature of showing the translation note; whereas \showTranslDecld \showTranslDecld reverts the system back to its default, show translation note only if transl has a value.

```
304 \newif\ifshowDefBible \showDefBiblefalse
```

```
305 \def\showTranslAlways{\showDefBibletrue}
```

```
306 \let\AlwaysShowDefBible\showTranslAlways
```
307 \def\showTranslDecld{\showDefBiblefalse}

```
308 \let\NeverShowDefBible\showTranslDecld
```
309 \newif\if@versetxt\@versetxtfalse

```
310 \def\useBookStyle#1{\def\fp@SK{\setkeys{fbpes}}\expandafter
```

```
311 \fp@SK\expandafter{#1}\if@versetxt\else
```

```
312 \ifx\fbpes@typeset\@empty\else
```
If \fbpes@typeset is nonempty and \if@versetxt is false, we combine any keyvalues passed to us through the typeset option.

```
313 \fetchtoks={#1,}\edef\x{\the\fetchtoks}% dps13
314 \fetchtoks=\expandafter\expandafter
315 \expandafter{\expandafter\x\fbpes@typeset}%
316 \let\fbpes@replace\@empty
```
And, read again this new set of options.

```
317 \edef\x{\the\fetchtoks}\expandafter
318 \fp@SK\expandafter{\x}%
319 \fi
320 \fi
321 }
322 \useBookStyle{abbr,roman=false,from,transl}
323 \def\ioiv#1#2#3#4{#1}\def\iioiv#1#2#3#4{\fbpes@case{#2}}
324 \def\iiioiv#1#2#3#4{\fbpes@case{#3}}\def\ivoiv#1#2#3#4{\fbpes@case{#4}}
```
### **Example**

```
\useBookStyle{abbr=none,roman}
\fetchverse{1Co 1:1}
```
(I Cor. 1:1) Paul, called to be an apostle of Jesus Christ through the will of God, and Sosthenes our brother,

```
\fb@bksp \fb@bksp is the space that occurs just after the display of the book. The command
     \afterBookSpc declaration \afterBookSpc is a convenience command for changing \fb@bksp.
\resetAfterBookSpc The command \resetAfterBookSpc resets \fb@bksp to its default.
```

```
325 \def\afterBookSpc#1{\def\fb@bksp{#1}}
326 \def\resetAfterBookSpc{\afterBookSpc{\ }}
327 \def\fb@bksp{\ }
```
**Example** We declare  $\{\text{st} \$ book and passage reference:

(Gen1:1) In the beginning God created the heaven and the earth.

There may be some application to this.

\afterRef \afterRef is the space that follows the passage reference. Declaring \afterRef{} is equivalent to setting the space after the reference to \space.

```
328 \long\def\afterRef#1{\def\@rgi{#1}\ifx\@rgi\@empty
329 \def\@fterRef{\space}\else
330 \def\@fterRef{#1}\fi}
331 \afterRef{}
```
<span id="page-19-0"></span>**Example** We declare  $\{\qquad\}$ , which sets the space after the passage reference to \qquad:

(Gen 1:1) In the beginning God created the heaven and the earth.

\@nmsspc \@nmsspc is the space between the book number and the book, if there is a book number. (E.g., 1 Corinthians). We also supply a convenience command of \afterNumSpc \afterNumSpc.

332 \def\afterNumSpc#1{\def\@nmsspc{#1}} 333 \def\@nmsspc{\space}

**Example** Remove the space and use roman numbers:

\afterNumSpc{}\fetchverse[abbr=long,roman]{1Co 1:1}

(ICor. 1:1) Paul, called to be an apostle of Jesus Christ through the will of God, and Sosthenes our brother,

\setNumStyle is an internal macro that uses the commands defined by the roman key and the \@nmsspc command.

```
334 \def\setNumStyle{\def\1{\fb@numi\@nmsspc}\def\2{\fb@numii\@nmsspc}%
335 \def\3{\fb@numiii\@nmsspc}}
```
#### **2.5.2 Parsing commands for fetch commands**

The argument of \fb@fmtBook is \bib@book, the three-letter name of the book. We expand  $\alpha$  \\the expands to '{}{}{}}', the four tokens that are the alternate representations of the book defined by \bookFmt above.

```
336 \newif\ifbookexists \bookexiststrue
337 \def\fb@fmtBook#1{\edef\fb@fmtBookExp{\noexpand
```

```
338 \fbpes@abbr\@nameuse{bkfmt#1}}\fb@fmtBookExp}
```
The \fb@getBookAPassage command parses the second argument of \fetchverse and \fetchverses to break it down into book, chapter, and verses.

```
339 \def\fb@getBookAPassage#1 #2\@nil{\def\bib@book{#1}\def\bib@passage{#2}%
```
Adjust the formatting of the book by removing spurious spaces. Then, see if the book has more than three letters (e-Sword uses only three).

340 \ifparsefetcharg\adjbib@passage{iffalse}\fi\fb@doInvLUAsNeeded#1\@nil 341 }

The argument of **\adjbib@passage** is  $#1 = \langle$ **iftrue|iffalse** $\rangle$ , if true then the start and end calculations are made in \fb@get@verses. The effects of this command (when iffalse is passed) is to remove any spurious spaces from the passage, eg. {Joh 3:27 - 30} becomes {Joh 3:27-30} and {Joh 3:27 - } becomes {Joh 3:27-}.

342 \def\adjbib@passage#1{\edef\@tempexp{\noexpand

343 \fb@get@chptverse{#1}}\expandafter\@tempexp\bib@passage\@nil}%

\fb@doInvLUAsNeeded takes the book name (normally three tokens), if more than three, we assume it is the full name and convert it to the e-Sword abbreviation.

\def\fb@doInvLUAsNeeded#1#2#3#4\@nil{\def\@rg{#4}%

\ifx\@rg\@empty

```
346 \@ifundefined{bkfmt#1#2#3}\bookexistsfalse\bookexiststrue
347 \ifbookexists\else\def\bib@book{#1#2#3}%
348 \PackageWarning{fetchbibpes}{The book '\bib@book' is not
349 recognized,\MessageBreak possibly misspelled}\fi
350 \else
351 \@ifundefined{inv@#1#2#3#4}\bookexistsfalse\bookexiststrue
352 \ifbookexists
353 \edef\bib@book{\@nameuse{inv@#1#2#3#4}}\else
354 \def\bib@book{#1#2#3#4}\PackageWarning{fetchbibpes}
355 {The book '\bib@book' is not recognized,\MessageBreak
356 possibly misspelled}\fi
357 \fi}
```
Used by \fetchverses. Check whether \bib@passages contains a colon, which it should, then parse the verse range, if there is one.

```
358 \newif\ifversestochend \versestochendfalse
```

```
359 \def\fb@get@chptverse#1#2:#3\@nil{\def\bib@chpt{#2}\def\bib@verses{#3}%
```
bibleref-parse does not use a chapter number for single chapter books (Oba, Phm, 2Jn, and 3Jn), so if not book is specified, we assume it is one of these.

```
360 \ifx\bib@chpt\@empty\def\bib@chpt{1}\fi
```
Check if there is a range of versus, e.g., 1-10

```
361 \fb@get@verses{#1}#3--\@nil}
```
Check if there is a range of versus

```
362 \def\fb@dash{-}
```
\def\fb@get@verses#1#2-#3-#4\@nil{\@tempcnta=#2

```
364 \edef\fb@verseStart{\the\@tempcnta}\def\@rgii{#3}%
```
\fb@rmvspcsp{\@rgii}\def\@rgiii{#4}\versestochendfalse

After 'filtering' the arguments, we reset the definition of \bib@passage. We only do this next block if were are fetching a passage.

```
366 \ifparsefetcharg
```

```
367 \ifx\@rgiii\@empty
368 \edef\bib@passage{\bib@chpt:\fb@verseStart}\else
369 \ifx\@rgii\@empty\ifx\@rgiii\fb@dash
370 \edef\bib@passage{\bib@chpt:\fb@verseStart-\@rgii}\else
371 \edef\bib@passage{\bib@chpt:\fb@verseStart}\fi
372 \else\edef\bib@passage{\bib@chpt:\fb@verseStart-\@rgii}\fi
373 \fi
374 \fi
```
The first argument is  $#1 = \langle$  if true | iffalse $\rangle$ , if if true is passed as the first argument, then this code is executed, otherwise, it is not.

```
375 \csname#1\endcsname
```

```
376 \ifx\@rgii\@empty
```

```
377 \ifx\@rgiii\fb@dash
```
<span id="page-21-0"></span>If  $\qquad$ rgii is empty and  $\qquad$ rgiii is '-' fetch to the end of the chapter; actually, fetch until we get a verse that is undefined. The switch \ifversestoend is set to true in this case; otherwise, it is false.

378 \versestochendtrue

We assign a value of  $\f{b@verseEnd}$  of 1000, this is larger than any possible end range.

```
379 \def\fb@verseEnd{1000}\else
```
Put \fb@verseEnd = \fb@versStart when \@rgii is \@empty and is not \fb@dash.

380 \def\fb@verseEnd{#2}\fi

This is the most common case, that  $\qquad$ gii is nonempty.

```
381 \else\def\fb@verseEnd{#3}\fi
382 \fi
383 }
```
#### **2.5.3 The** \fetchverse **command**

\fetchverse The \fetchverse fetches a single Bible verse referenced by #1. For example, if we type \fetchverse{Mat 2:1}, the result is shown below.

> (Mat 2:1) Now when Jesus was born in Bethlehem of Judaea in the days of Herod the king, behold, there came wise men from the east to Jerusalem,

The result is the Bible reference followed by the corresponding Bible verse (or \fb@fetchverse passage). The format for the reference is determined by the \fb@fetchverse command. When the version is not defined, the expression '**??**(#1)**??**' is typeset; for example, '**??**(Mat 2:11)**??**'. In this case, you must use bibpes to define the needed passage. The syntax for \fetchverse is,

```
\verb|\tetchverse[opts]{31trbk}\_ch: vrs| or\setminus \mathtt{fetchverse}[opts]\{\mathtt{fullbk_\sqcup ch}: vrs\}
```
In the second case, *fullbk* is the full book name, it must be one of the books listed as the second argument of the \fb@inv@name commands. See Section [2.9](#page-35-0) for the listing.

```
384 \newcommand\fb@qq{\textbf{??}}
385 \def\fp@getTwo#1#2#3\@nil{\def\fp@FT{{#1}{#2}}\def\fbpes@replace{#3}}%
386 \def\fp@looptoreplace{%
387 \@tempcntb\fp@nReplace\relax
388 \let\repl@cep@ssage\@empty
389 \protected@edef\fb@passage{\@nameuse{\bib@ver}}%
(2016/09/19) Simulate \protected@edef throughout this loop below.
```

```
390 \let\@@protect\protect
```

```
391 \let\protect\@unexpandable@protect
```
392 \let\fbpes@replace@save\fbpes@replace

Loop through this passage to replace.

```
393 \@whilenum\@tempcntb>\z@\do
394 {%
395 \expandafter\fp@getTwo\fbpes@replace\@nil
396 \protected@edef\fb@@tmp{\noexpand
397 \fb@replace*{\fb@passage}}%
398 \expandafter\fb@@tmp\fp@FT
399 \advance\@tempcntb\m@ne
400 }%
401 \let\fbpes@replace\fbpes@replace@save
402 \set@typeset@protect
Include verse numbers in the case of \fetchversestxt.
403 \if@versetxt
404 \ifKV@fbpes@typeset % dps
405 \protected@edef\x{\noexpand\g@addto@macro\noexpand
406 \passagetxt{\fb@insrtvn\fb@passage}}\x
407 \else
408 \edef\x{\noexpand\g@addto@macro\noexpand
409 \passagetxt{\fb@insrtvn\fb@passage}}\x
410 \fi
411 \else
412 \fb@insrtvn
413 \fb@passage
414 \fi
415 }
416 \newcommand\fetchverse[2][]{\bgroup\setNumStyle
417 \def\@rgi{#1}\ifx\@rgi\@empty\else\useBookStyle{#1}\fi
418 \let\.\fbp@period\fbpes@localdefs
419 \fb@getBookAPassage#2\@nil\fb@fetchverse
420 \edef\bib@ver{\bib@book\space\bib@passage\fbpes@from\fbpes@alt}%
421 \@ifundefined{\bib@ver}{%
422 \ifx\fbpes@alt\@empty\else
423 \ifuseoldalt\else
424 \edef\bib@ver{\bib@book\space
425 \bib@passage\fbpes@from}\fi
426 \@ifundefined{\bib@ver}{%
427 \edef\bib@ver{\bib@book\space
428 \bib@passage\fbpes@from\fbpes@alt}%
429 }{%
430 \PackageWarning{fetchbibpes}{An alt value
431 of\fbpes@alt\space is specified.
432 \MessageBreak The verse '\bib@ver\fbpes@alt'
433 is undefined,\MessageBreak using
434 '\bib@ver' instead}%
435 } }436 \fi
437 }{%
438 }%
439 \@ifundefined{\bib@ver}{\fb@qq(\bib@ver)\fb@qq}{\bgroup
```
<span id="page-23-0"></span>\fbp@pformat

```
441 \ifx\fbp@pcolor\@empty\else\color{\fbp@pcolor}\fi
```

```
442 \l@fbp@enclose
```
 $(2016/09/17)$  Introduce the replace option here. The option is only implemented for \fetchverse, not \fetchverses.

 \ifx\fbpes@replace\@empty \@nameuse{\bib@ver}\else \fp@looptoreplace\fi \r@fbp@enclose \egroup}% \ifKV@fbpes@citeatend \fbp@priorRefSpc{\ifKV@fbpes@nocite\else \book@passage\fi}\fi \egroup }

\newif\if@versetxt\@versetxtfalse

\fb@fetchverse sets the form of the passage reference, the form includes many variables whose values are determined by the key-values and other formatting commands.

```
454 \def\fb@fetchverse{%
455 \ifshowDefBible
456 \ifx\fbpes@transl\@empty
457 \ifx\fbpes@babbr\@empty % default bible
458 \edef\fbpes@transl{\fbdefaultBible}% dpsjul30
459 \else
460 \edef\fbpes@transl{\fbpes@babbr}%
461 \fi
462 \fi % dps29
463 \fi
464 \ifbookexists
465 \def\book@passage{\fbp@format\l@fbp@delim\expandafter\fb@fmtBook
466 \expandafter{\bib@book}\fb@bksp\bib@passage
467 \fb@transl@fmt{\fbpes@transl}\r@fbp@delim}% dps29
468 \else
469 \def\book@passage{\l@fbp@delim\fb@qq\bib@book\fb@qq
470 \fb@bksp\bib@passage
471 \fb@transl@fmt{\fbpes@transl}\r@fbp@delim}% dps29
472 \fi
473 \ifKV@fbpes@citeatend\else
474 \fbpes@priorref{\ifKV@fbpes@nocite\else
475 \book@passage\fi}\@fterRef
476 \big\}477 }
```
#### **2.5.4 The** \fetchverses **and** \fetchversestxt **commands**

\fetchverses fetches the verse or verses only, it does not typeset the reference (such as '(Mat 2:1)'). The syntax of the argument is as follows:

\fetchverses{Mat 2:1} or \fetchverses{Mat 2:1-10}

in the latter case, verses 1 through 10 are fetched. Note that you can specify a range of verses within the same chapter, but not across chapters. Though \fetchverses\* \fetchverses does not typeset the reference, but the \fetchverses\* variation does. Thus \fetchverses\*{Mat 2:1} typesets the passage: (Mat 2:1) Now when Jesus was born in Bethlehem of Judaea in the days of Herod the king, behold, there came wise men from the east to Jerusalem,

The syntax for \fetchverses and its \*-variation is,

```
\verb|\tetchverse[<\!\!opts\rangle]{\rm{ {{\{ \mathit{book}\} _{\sqcup}}\langle \mathit{ch} \rangle : \langle \mathit{vrs} \rangle\} }}\verb|\tetchverses*[<math>\langle opts \rangle</math>] {<math>\langle book \rangle_{\sqcup}\langle ch \rangle</math>: <math>\langle vrs \rangle</math>} or\verb|\tetchverses*[<\>opts\rangle]{\simeq}\{\langle \textit{book} \rangle_{\sqcup}\langle \textit{ch} \rangle\colon \langle \textit{vrs}_1 \rangle\textit{-}\langle \textit{vrs}_2 \rangle\} or
\verb|\tetchverses*[<\>opts\rangle]{\cal H} (book)_{\sqcup}\langle ch\rangle\colon \langle vrs_1\rangle\negthinspace\negthinspace\cdot\rangle
```
The last one indicates that we should pull all verses until the end of the chapter, or until we have not more verses defined.

```
478 \newcommand\fetchverses{\bgroup\setNumStyle
479 \@ifstar{\let\isitstar\fb@One\fb@fetchversesi}
480 {\let\isitstar\fb@Zero\fb@fetchversesi}}
```
\fetchversestxt Retrieve the verse in question, but without formatting of any kind. We return the result in the macros \versetxt and \passagetxt; \fetchversestxt does not have an '\*' option. Its syntax is the same as above, but with no \*-option.

```
481 \newcommand{\fetchversestxt}[2][]{\bgroup
482 \@versetxttrue\KV@fbpes@typesetfalse
483 \global\let\passagetxt\@empty
484 \fetchverses[#1]{#2}\egroup
485 }
```
We **\let \fetchversetxt** to **\fetchversestxt** in case doc author fails type it correctly.

486 \let\fetchversetxt\fetchversestxt

We continue **\fetchverses** by getting the arguments and parsing them.

```
487 \newcommand\fb@fetchversesi[2][]{\def\@rgi{#1}\def\passagespec{#2}%
488 \ifx\@rgi\@empty\else\useBookStyle{#1}\ifx\fbpes@altstar\@empty\else
```
- 489 \ifx\fbpes@alt\@empty\else\PackageWarning{fetchbibpes}
- 490 {You have specified both alt\* and alt, \MessageBreak

```
491 removing the alt key}\fi\fi\fi
```
If this is not the \fetchversestxt command, we are going to typeset results.

```
492 \if@versetxt\else\KV@fbpes@typesettrue\fi
```

```
493 \ifKV@fbpes@typeset\else
```
The only way we expand this following code is if \fetchversestxt is in play, but the typeset option is not taken. Because this is not designed to be typeset, we don't use superscripts.

494 \def\verseFmt##1{##1)\space}\def\fb@bksp{\space}%

Also, all quotes are literal, no special processing, no active characters.

```
495 \def\h@ndledq{"}\def\h@ndlesq{'}\def\bH@ndleltxQs{'}%
```
\fi

```
497 \let\.\fbp@period\fbpes@localdefs
```
\fb@getBookAPassage#2\@nil\fb@fetchversesii#2\@nil}

Continuing, we build \book@passage and cycle through all requested verses, retrieving them as we go.

```
499 \def\fb@insrtvn{\ifnum\@tempcnta=\fb@verseStart\relax
500 \ifKV@fbpes@showfirst\verseFmt{\the\@tempcnta}\fi
501 \else\space\verseFmt{\the\@tempcnta}\fi}
```

```
\{\mathsf{fmt-translTxtFmt}\}\
```
Defines an internal text macro with one argument (#1), this argument is the translation text macro \fbpes@transl. Its expansion is delayed. This command affects **\feachversestxt**. The initial declaration is **\translTxtFmt{\space #1}**, but the document author can change is for whatever purposes. Return to this \translTxtFmtDef default declaration by expanding \translTxtFmtDef. The initial declaration and default is \translTxtFmt{\space #1}.

```
502 \def\translTxtFmt#1{%
```

```
503 \def\fb@transl@txt@fmt##1{\ifx##1\@empty\else #1\fi}} % dps29
504 \translTxtFmt{\space #1} % dps29
505 \let\fb@transl@txt@fmt@def\fb@transl@txt@fmt
506 \def\translTxtFmtDef{\let\fb@transl@txt@fmt\fb@transl@txt@fmt@def}
```

```
\{\frac{fmt - transl - #1}{}
```
Similar to \translTxtFmt, but applies to the command \fetchverses rather than \translFmtDef \fetchversestxt. Reset to the default definition by expanding \translFmtDef. The initial declaration and default is \translFmt{\space #1}.

```
507 \def\translFmt#1{%
```

```
508 \def\fb@transl@fmt##1{\ifx##1\@empty\else #1\fi}} % dps29
509 \translFmt{\space #1} % dps29
510 \let\fb@transl@fmt@def\fb@transl@fmt
511 \def\translFmtDef{\let\fb@transl@fmt\fb@transl@fmt@def}
512 \def\fb@fetchversesii#1 #2\@nil{%
513 \ifshowDefBible
514 \ifx\fbpes@transl\@empty
```

```
515 \ifx\fbpes@babbr\@empty % default bible
516 \edef\fbpes@transl{\fbdefaultBible}% dpsjul30
517 \else
```

```
518 \edef\fbpes@transl{\fbpes@babbr}%
```
\fi

```
520 \fi % dps29
```

```
521 \fi
```
\ifbookexists

We get the book abbreviation early, needed to get the proper expansion for \fetchversestext.

```
523 \edef\expBkAbbrChoices{\@nameuse{bkfmt\bib@book}}% dpsjul30
```

```
524 \def\selBkAbbr{\expandafter\fbpes@abbr\expBkAbbrChoices}% dpsjul30
```

```
525 \ifKV@fbpes@typeset % dps
526 \def\book@passage{\fbp@format\l@fbp@delim\expandafter\fb@fmtBook
527 \expandafter{\bib@book}\fb@bksp\bib@passage
528 \@nameuse{\passagespec}\fb@transl@fmt{\fbpes@transl}% dps29
529 \r@fbp@delim
530 }%
When typeset is true, we need to define \versetxt as well.
531 \protected@xdef\versetxt{{\selBkAbbr\fb@bksp\bib@passage
532 \noexpand\fb@transl@txt@fmt{\fbpes@transl}% dps29
533 }}%
534 \else
535 \if@versetxt
536 \protected@edef\book@passage{\selBkAbbr\fb@bksp\bib@passage
537 \noexpand\fb@transl@txt@fmt{\fbpes@transl}% dps29
538 }%
539 \protected@xdef\versetxt{\book@passage}%
540 \fi % \if@versetxt %dps
541 \fi % \ifKV@fbpes@typeset
542 \else % \ifbookexits
543 \def\book@passage{\l@fbp@delim\fb@qq\bib@book\fb@qq
544 \fb@bksp\bib@passage\fbpes@transl\r@fbp@delim}%
545 % \xdef\versetxt{??(\bib@book)??}%
546 \fi % \ifbookexits
547 \if\isitstar\fb@One
548 \ifKV@fbpes@citeatend\else
549 \fbpes@priorref{%
550 \ifKV@fbpes@typeset\book@passage\fi}\ifKV@fbpes@typeset
551 \@fterRef\fi
552 \quad \text{if}553 \fi % dps
554 \fb@get@chptverse{iftrue}#2\@nil
555 \@tempcnta\fb@verseEnd\relax
556 \advance\@tempcnta\@ne
557 \edef\fb@verseEnd{\the\@tempcnta}%
558 \@tempcnta\fb@verseStart\relax
559 \bgroup
560 \ifKV@fbpes@typeset % dps
561 \fbp@pformat\ifx\fbp@pcolor\@empty\else\color{\fbp@pcolor}\fi
562 \l@fbp@enclose
563 \fi
Before entering the loop, we determine if alt* is used.
564 \ifx\fbpes@altstar\@empty\fbpes@altstarfalse
565 \else\fbpes@altstartrue\fi
Rework of \fetchverses to support the replace key.
566 \@whilenum\@tempcnta<\fb@verseEnd\do{%
If the user has specified alt*, then we retrieve the alt value from a list of values.
```

```
567 \iffbpes@altstar\fb@getnextalt\fi
```
568 \@fterVerseFmt{\the\@tempcnta}\edef\bib@ver{\bib@book\space 569 \bib@chpt:\the\@tempcnta\fbpes@from\fbpes@alt}%

Determine if the \bib@ver is defined.

570 \@ifundefined{\bib@ver}{%

The verse is undefined, try the passage without the alt specification, if there is one.

571 \ifx\fbpes@alt\@empty\else

If there is no alt key, this verse is tagged as undefined (??). Otherwise, we see if verse is defined without the alt key.

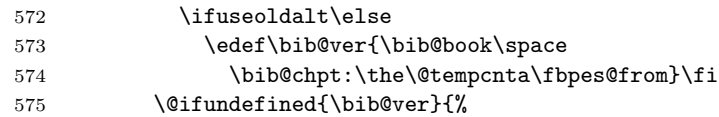

The verse is undefined without an alt key. No action taken, the verse will be marked with '??' to indicate undefined verse.

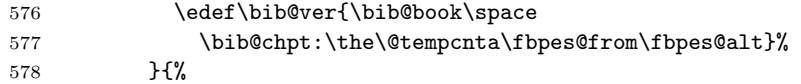

The verse is defined without an alt key. Only informative action is taken, the current value of \bib@ver will be used (without alt).

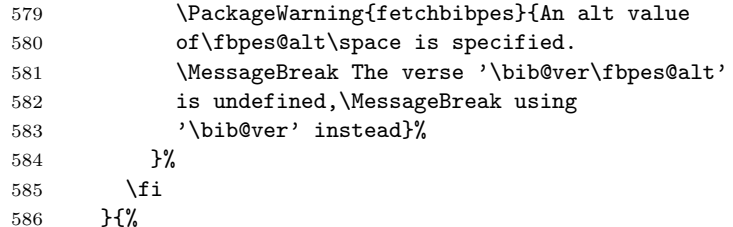

The verse is defined as specified. No action, we use this verse reference.

```
587 }%
588 \@ifundefined{\bib@ver}{%
589 \ifversestochend
590 \advance\@tempcnta\m@ne
591 \immediate\write\@auxout{\string\csarg\string
592 \gdef{\passagespec}{\the\@tempcnta}}%
593 \@tempcnta\fb@verseEnd
594 \else
595 \ifKV@fbpes@typeset
596 % \fb@insrtvn
597 \fb@insrtvn\fb@qq(\bib@ver)\fb@qq
598 \else
599 \edef\x{\noexpand\g@addto@macro\noexpand
600 \passagetxt{\fb@insrtvn ??(\bib@ver)??}}\x
601 \fi
602 \fi
603 }{\bgroup
```
 \ifx\fbpes@replace\@empty \if@versetxt

When typesetting the result, we first throw everything into the **\passagetxt** command, but we want to delay any special processing of apostrophes and quotes until we expand in the light of day. So, we use \protected@edef here.

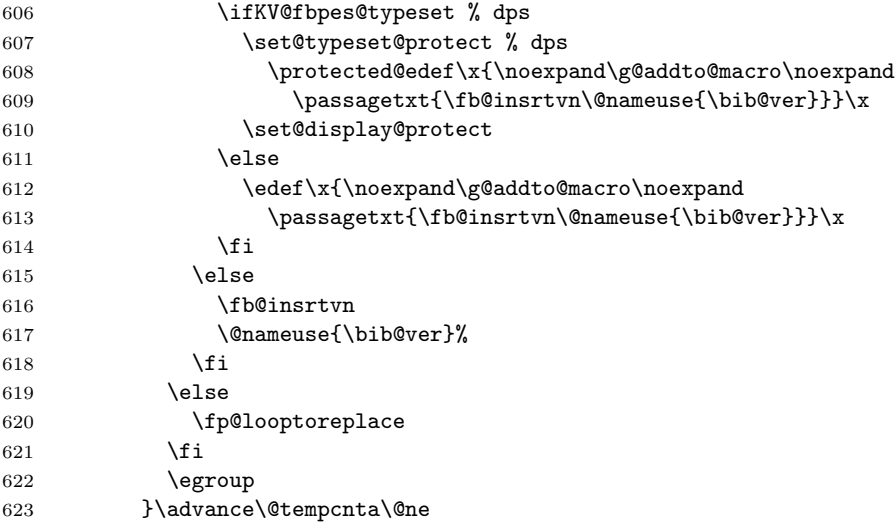

This is the bottom of the **\@whilenum** do loop. When  $alt*$  is specified, and we've reached the end of the list, we need a way of gracefully exiting. \fb@@getnextalt sets \iffound@ltstarstop to true, whereas the normal state is false.

```
624 \iffound@ltstarstop\let\fbpes@alt\@empty\fi
625 }\ifKV@fbpes@typeset\r@fbp@enclose\fi % dps
626 \egroup
627 \ifKV@fbpes@citeatend
628 \fbp@priorRefSpc{\book@passage}\fi
629 \egroup
630 }
631 \newif\iffound@ltstarstop \found@ltstarstopfalse
632 \def\removeAltSt@r#1,\stopAltSt@r\@nil{\def\fbpes@altstar{#1}}
633 \def\removeTr@ilSpcs#1 #2;{\def\@rgi{#1}}
634 \def\stopAltSt@r{stopAltSt@r}
635 \def\fb@getnextalt{\expandafter
636 \fb@@getnextalt\fbpes@altstar,\stopAltSt@r\@nil}
637 \def\fb@@getnextalt#1,#2\@nil{\def\@rgi{#1}\edef\@rgii{#2}%
638 \fb@rmvspcsp{\@rgi}%
639 \ifx\@rgii\stopAltSt@r
640 \let\fbpes@altstar\@empty
641 \fbpes@altstarfalse\found@ltstarstoptrue\else
642 \removeAltSt@r#2\@nil
643 \fi
```
Remove any trailing spaces from the value of the alt\* key.

```
644 \edef\@tmpexp{\noexpand\removeTr@ilSpcs\@rgi\space;}\@tmpexp
```

```
645 \ifx\@rgi\@empty\let\fbpes@alt\@empty\else
```

```
646 \edef\fbpes@alt{ \@rgi}\fi
```
647 }

```
\cosh\text{evrs}^{\tanh)} \frac{text}{F} For users of \tfethvers \cosh\text{evrs}^{\tcoh}\ 'cobbles' verses to-
                  gether. \cobblevrs takes \langle text \rangle and adds it onto the end of the macro \langle \text{c} \text{ and } \rangle.
                  The star-version first \lets \langle \boldsymbol{\rangle} to \emptyset mpty. If \langle \boldsymbol{\rangle} is undefined, it is first
                 set to \@empty.
```
This is a general purpose macro, not restricted to use by \fetchversestxt. For example,

```
\fetchversestxt[typeset,abbr=none,from*=KJV]{Gen 1:1}\cobblevrs*\holdverses
  {(\versetxt)\space\passagetxt}
```
\fetchversestxt[typeset,abbr=none,from=ISV,transl=ISV]{Gen 1:1}\cobblevrs \holdverses{ Now, the same quote from ISV: (\versetxt)\space\passagetxt} \fetchversestxt[typeset,abbr=none,from\*=YLT]{Gen 1:1}\cobblevrs\holdverses { Again, but now from YLT: (\versetxt)\space\passagetxt}\holdverses

yields

(Genesis 1:1 KJV) In the beginning God created the heaven and the earth. Now, the same quote from ISV: (Genesis 1:1 ISV) In the beginning, God created the universe. Again, but now from YLT: (Genesis 1:1 YLT) In the beginning God created the heaven and the earth.

```
648 \newcommand{\cobblevrs}{\@ifstar{\cobblevrs@i}{\cobblevrs@ii}}
649 \def\cobblevrs@i#1{\let#1\@empty\cobblevrs@ii{#1}}
650 \def\cobblevrs@ii#1#2{\ifx#1\undefined\let#1\@empty\fi
651 \bgroup
652 \toks0=\expandafter{#1}\toks2=\expandafter{#2}%
653 \set@typeset@protect
654 \protected@edef\fb@xtmp{\the\toks0 \the\toks2 }%
655 \protected@xdef#1{\fb@xtmp}%
656 \egroup
657 }
```
### **2.5.5 Formatting the verse numbers**

We define three commands to support the formatting of the verse numbers. \verseFmtDef \verseFmtDef is the default formatting (verse number as a superscript); while \verseFmt \verseFmt formats the verse number, it takes one argument, which turns out to be the verse number; the command may be redefined. After redefinition, if \verseFmtReset you want to return to the default definition, just \verseFmtReset. Of course, \verseFmtDef may be redefined to have a different default definition.

```
658 \newcommand{\verseFmtDef}[1]{\ensuremath{{}ˆ{\fb@sc{#1}}}}
```

```
659 \newcommand{\verseFmt}[1]{\verseFmtDef{#1}}
```

```
660 \newcommand{\verseFmtReset}{\def\verseFmt##1{\verseFmtDef{##1}}}
```
Below are verses showing the default representation of the verse numbers.

<span id="page-30-0"></span>(Genesis 1:1-5) <sup>1</sup>In the beginning God created the heaven and the earth. <sup>2</sup>And the earth was without form, and void; and darkness was upon the face of the deep. And the Spirit of God moved upon the face of the waters. <sup>3</sup>And God said, Let there be light: and there was light. <sup>4</sup>And God saw the light, that it was good: and God divided the light from the darkness. <sup>5</sup>And God called the light Day, and the darkness he called Night. And the evening and the morning were the first day.

However, this formatting can be redefined to obtain the style of numbers you want. In the passage that follows, I've changed the formatting style seen in some Bibles of the multiple passages.

### **GENESIS 1:1-5**

1 In the beginning God created the heaven and the earth.

2 And the earth was without form, and void; and darkness was upon the face of the deep. And the Spirit of God moved upon the face of the waters.

3 And God said, Let there be light: and there was light.

4 And God saw the light, that it was good: and God divided the light from the darkness.

5 And God called the light Day, and the darkness he called Night. And the evening and the morning were the first day.

Now we switch back to the default presentation style, we make command declarations \afterRef{}\verseFmtReset.

See the demo file bibpes\_tst.tex to see the source for the above passages.

We also define **\@afterVerseFmt** that is initially set to **\@gobble**. The command is placed immediately after \verseFmt and may conveniently redefined using \afterVerseFmt. The command is used primarily to place notes in the \afterVerseFmt margin of a Bible passage. \afterVerseFmt is a convenience command for setting \@fterVerseFmt.

```
661 \let\@fterVerseFmt\@gobble
662 \def\afterVerseFmt#1{\def\@rgi{#1}\ifx\@rgi\@empty
663 \let\@fterVerseFmt\@gobble\else\def\@fterVerseFmt{#1}\fi}
Some utility commands.
```

```
664 \@ifundefined{text}{\def\fb@sc#1{\mbox{\scriptsize #1}}}
665 {\def\fb@sc#1{\text{#1}}}
```
### **2.5.6 Dealing with** *Strong's Concordance*

When the KJV+ is used, for example, the text is annotated with cross-references to *Strong's Concordance*. In the text file, the references are of the form 'G|H\d+', where \d+ means one or more natural numbers, 'G' and 'H' refer to the Greek and Hebrew scriptural texts. The references come through in the TXT files as 'G3739' or 'H7225'. When using the WinEdt editor, you can use a regular expression find and replace these references with command versions (e.g.,  $\G{3739}$  or  $\H{7225}$ ):

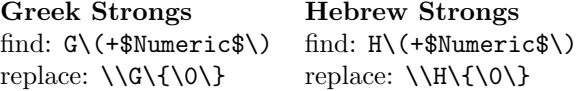

<span id="page-31-0"></span>This can be done in either the TXT or DEF file. If you are using WinEdt, you Macro File can use the specially written Macro File bibpes strongs.edt. Open the TXT Procedure or DEF file (DEF preferred) in WinEdt. The procedure for using this Macro File is a follows: (1) Use the menu Macro > Execute Macro Script, browse for bibpes strongs.edt and select it; (2) the Find and Replace dialog box opens with various fields pre-filled; (3) Press 'Replace All', and the regular expression find and replace looks for expressions of the form Gnnnn or Hnnnn, and replaces them with  $\G{\nnnn}$  and  $\H{\nnnn}$ . The definitions of  $\G$  and  $\H$  follow; they may be redefined.

```
666 \def\G#1{${}ˆ{\fb@sc{G#1}}$}
667 \def\H#1{${}ˆ{\fb@sc{H#1}}$}
```
#### **2.5.7 Miscellaneous Commands**

```
668 \def\fb@gobtonil#1\@nil{}
669 \def\fb@gettonil#1\@nil{\def\to@nilarg{#1}}
670 \def\fb@ifspc{\ifx\@let@token\@sptoken
671 \let\fb@next\fb@xifspc\else
672 \let\fb@next\fb@gettonil\fi\fb@next}
673 \begingroup
674 \def\:{\fb@xifspc}
675 \expandafter\gdef\: {\futurelet\@let@token\fb@ifspc}
676 \endgroup
677 \def\fb@strpspcs{\futurelet\@let@token\fb@ifspc}
678 \def\fb@rmvspcsp#1{\expandafter\fb@strpspcs#1\@nil\edef#1{\to@nilarg}}
```
\letEach...\to is a convenience command to \let several commands to another command, usually

\relax. For example,

\letEach\cmdi\cmdii\cmdiii\to\relax

is equivalent to \let\cmdi\relax\let\cmdii\relax\let\cmdiii\relax. See the sample file bibples\_replaced.tex for an example of application.

679 \def\letEach#1\to#2{\@tfor\@tmp:=#1\do{\expandafter\let\@tmp=#2}}

### **2.6 Environment for longer quotes**

LATEX has three environments for quoting long passages, these are quote, verse, and quotation. In this package, we define three environments based on these fpquote LATEX three, these are fpquote, fpverse, and fpquotation. We include an fpverse fpquotation optional argument for each of the environments for setting the \leftmargin, \rightmargin, and \itemindent. Use the keys leftmargin, rightmargin, and leftmargin itemindent to do this.

```
rightmargin
680 \define@key{fp@qts}{leftmargin}[\leftmargin]{\def\fp@qts@leftmargin{#1}}
 itemindent 681\def\fp@qts@leftmargin{\leftmargin}
```

```
682 \define@key{fp@qts}{rightmargin}[\leftmargin]{%
683 \def\fp@qts@rightmargin{#1}}
684 \def\fp@qts@rightmargin{\leftmargin}
685 \define@key{fp@qts}{itemindent}[1.5em]{\def\fp@qts@itemindent{#1}}
686 \def\fp@qts@itemindent{1.5em}
687 \newenvironment{fpquote}[1][]
688 {\setkeys{fp@qts}{#1}\list{}
689 {\setlength{\leftmargin}{\fp@qts@leftmargin}%
690 \setlength{\rightmargin}{\fp@qts@rightmargin}}
691 \item\relax}
692 {\endlist}
693 \newenvironment{fpverse}[1][]
694 {\let\\\@centercr\setkeys{fp@qts}{#1}%
695 \list{}{\itemsep \z@
696 \itemindent -\fp@qts@itemindent\relax
697 \listparindent\itemindent
698 \setlength{\leftmargin}{\fp@qts@leftmargin}%
699 \setlength{\rightmargin}{\fp@qts@rightmargin}%
700 \advance\leftmargin \fp@qts@itemindent\relax}%
701 \item\relax}
702 {\endlist}
703 \newenvironment{fpquotation}[1][]
704 {\setkeys{fp@qts}{#1}\list{}{\listparindent \fp@qts@itemindent\relax
705 \itemindent \listparindent
\verb|706| \setlength{\left(\left(\frac{1}{1}f\right)\right)}707 \setlength{\rightmargin}{\fp@qts@rightmargin}%
708 \parsep \z@ \@plus\p@}%
709 \item\relax}
710 {\endlist}
```
### **2.7 Marginal notes**

We devise a scheme for placing notes in the margin for individual notes on the margins.

\fb@bibnoteshold holds the notes (comments) for the selected passage.

711 \let\fb@bibnoteshold\@empty

\verseCmts The \verseCmts command is used to define the notes (comments) as a function of the verse number. For example, the following declaration is used in the example below.

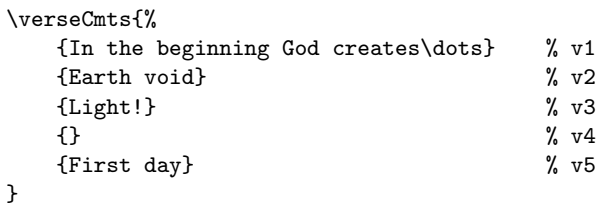

Its argument is a series of token (comments enclosed in braces), the first token is the comment for verse 1, then verse 2, and so on. All verse must have a comment, even an empty comment.

```
712 \def\verseCmts#1{\def\@rg{#1}\ifx\@rg\@empty
713 \let\fb@bibnoteshold\@empty\let\fb@next\relax\else
714 \def\fb@next{\verseCmtsi{#1}}\fi\fb@next}
715 \def\verseCmtsi#1{\@tfor\bib:=#1\do{%
716 \g@addto@macro\fb@bibnoteshold{\or}%
717 \expandafter\g@addto@macro\expandafter
718 \fb@bibnoteshold\expandafter
719 {\expandafter\fb@mpbib\expandafter{\bib}}%
720 }\g@addto@macro\fb@bibnoteshold{\fi}%
721 }
```
\fbMarParFmt may be redefined by the document author. It determines how the Bible notes are to appear in the margin. The argument #1 is the note to be displayed in the margin.

```
722 \newcommand\fb@DefaultMarParFmt[1]{\marginpar{\footnotesize\raggedright
723 \verseFmt{\vrseNum}#1}}
724 \newcommand{\fbMarParFmt}[1]{\fb@DefaultMarParFmt{#1}}
725 \newcommand{\fbResetMarParFmt}{%
726 \gdef\fbMarParFmt##1{\fb@DefaultMarParFmt{##1}}}
\fb@mpbib is inserted into \fb@bibnoteshold by \verseCmtsi.
727 \def\fb@mpbib#1{\def\@rg{#1}\ifx\@rg\@empty\else
```

```
728 \fbMarParFmt{#1}\fi}%
```
Now to make this all work, you need to expand \afterVerseFmt{\fb@cmtV}; \fbMarNotesOn However, two helper commands may be used, these are \fbMarNotesOn and \fbMarNotesOff \fbMarNotesOff. The former to turn on marginal notes, the latter to turn them off again. \fb@cmtV is placed just after \verseFmt.

```
729 \newcommand\fbMarNotesOn{\afterVerseFmt{\fb@cmtV}}
730 \newcommand\fbMarNotesOff{\afterVerseFmt{}}
```
It is \fb@cmtV that selects the correct note for the current verse. It uses \fb@bibnoteshold. If \fb@bibnoteshold is empty, the command does nothing.

```
731 \def\fb@cmtV{\ifx\fb@bibnoteshold\@empty\expandafter\@gobble\else
```

```
732 \expandafter\fb@cmtVi\fi}
```

```
733 \def\fb@cmtVi#1{\def\vrseNum{#1}%
```
734 \def\fb@bifcase{\ifcase#1}\expandafter\fb@bifcase\fb@bibnoteshold}

### **Example**

<sup>1</sup>In the beginning God created the heaven and the earth.  ${}^{2}$ Earth void <sup>2</sup>And the earth was without form, and void; and darkness was upon the face of the deep. And the Spirit of God moved upon the face of the waters. <sup>3</sup>And God said, Let there be <sup>3</sup>Light! light: and there was light. <sup>4</sup>And God saw the light, that it was good: and God divided the light from the darkness. <sup>5</sup>First day

**GENESIS 1:1-5** <sup>1</sup>In the beginning God

<span id="page-34-0"></span><sup>5</sup>And God called the light Day, and the darkness he called Night. And the evening and the morning were the first day.

After this passage, we turn everything off with \fbMarNotesOff\verseCmts{}.

### **2.8 Fixing the double quote**

We have a problem with the double quote ("), used by e-Sword. We develop a simple solution. We make '"' an active character, and have a running count going (\dqcnt), if \dqcnt is odd we typeset '', else we typeset ''. This may work if the fetched verses always contain a complete matched pair of double quotes, with no nested double quotes.

735 \newcount\fp@dqcnt \fp@dqcnt=0

(2016/04/11) Added single quote counter

```
736 \newcount\fp@sqcnt \fp@sqcnt=0
```
Define left and right, single and double quotes for later use.

```
737 \def\fp@lq{'}\def\fp@rq{'}\def\fp@lqq{''}\def\fp@rqq{''}
```
(2016/04/11) Advance \fp@dqcnt and \fp@sqcnt globally

```
738 \def\h@ndledq{\ifodd\fp@dqcnt\expandafter\fp@rqq\else
```

```
739 \expandafter\fp@lqq\fi\global\advance\fp@dqcnt\@ne}
```

```
740 \def\h@ndlesq{\ifodd\fp@sqcnt\fp@rq\else\fp@lq\fi
```

```
741 \global\advance\fp@sqcnt\@ne}
```
(2016/09/14) Changes in quote handling routines to allow for latex markup for quotes.

The active left single quote comes here, we see what the next token is, and continue at \bQsCont@fp.

```
742 \def\bH@ndleltxQs{\futurelet\fp@next\bQsCont@fp}
```
Single quote followed by another single quote, we \@gobble the next one up and replace them with \fp@lqq.

743 \def\bH@ndleltxDQ{\fp@lqq\@gobble}

If its a latex single left quote, we replace it with \fp@lq.

```
744 \def\bH@ndleltxSQ{\fp@lq}
```
If author is using LATEX quotes, the flow comes here, we test to see if this is a double left quote or not. Continue at \eQsCont@fp.

745 \def\eH@ndleltxQs{\futurelet\fp@next\eQsCont@fp}

```
Yes, a double latex right quote.
```

```
746 \def\eH@ndleltxDQ{\fp@rqq\@gobble}
```

```
747 \def\eH@ndleltxSQ{\fp@rq}
```
Modified \fp@rq@choice to expand in mouth

```
748 \def\fp@rq@choice{\ifNotL@TeXQuotes
```

```
749 \expandafter\h@ndlesq\else
```

```
750 \expandafter\eH@ndleltxQs\fi
```
751 }

```
752 \begingroup\catcode'\"=\active \catcode'\'=\active \catcode'\'=\active
```
<span id="page-35-0"></span>For LATEX quoting system, we have two 'intelligent' commands. \bQsCont@fp tests whether the next token is a single left quote, if it is, flow goes to **\bH@ndleltxDQ**, otherwise, it goes to \bH@ndleltxSQ. Similarly for right quotes.

```
753 \gdef\bQsCont@fp{\ifx\fp@next'\expandafter\bH@ndleltxDQ\else
```

```
754 \expandafter\bH@ndleltxSQ\fi} % dps
```

```
755 \gdef\eQsCont@fp{\ifx\fp@next'\expandafter\eH@ndleltxDQ\else
```

```
756 \expandafter\eH@ndleltxSQ\fi} % dps
```
\cvrtdqs creates active characters and associates commands for handling them. It is introduced through the \@AddToVersesList command.

```
757 \gdef\cvrtdqs{%
```
Replace \let by \gdef, and \protect each command.

```
758 \expandafter\catcode\fp@lq\"=\active\gdef"{\protect\h@ndledq}%
759 \expandafter\catcode\fp@lq\'=\active\gdef'{\protect\fp@rq@choice}%
760 \expandafter\catcode\fp@lq\'=\active\gdef'{\protect\bH@ndleltxQs}%
761 }
762 \endgroup
```
In the case of unbalanced double quotes, you can force the correct quite to appear \bDQ by specifying \bDQ (left-quote) or \eDB (right-quote).

```
\label{thm:4} $$\eDQ _763 \def\bDQ{\global}{fp@dqcnt=0 }\def\gM_{global}{fp@sqcnt=0 }764 \def\eDQ{\global\fp@dqcnt=1 }\def\eSQ{\global\fp@sqcnt=1 }
     765 \def\ckDQs@End{\ifodd\fp@dqcnt\PackageWarning{fetchbibpes}
     766 {An odd number of double quotes detected,\MessageBreak
     767 please correct}\fi}
     768 \AtEndDocument{\ckDQs@End}
      \inputVerseList is a command that inputs the requested files.
     769 \def\inputVerseList#1{\InputIfFileExists{#1.def}
```

```
770 {\PackageInfo{fetchbibpes}{Inputting #1.def}}
771 {\PackageInfo{fetchbibpes}{#1.def cannot be found}}%
772 }
```
### **2.9 Inverse name lookup**

Some people like to type the full name of the chapter, we'll try to detect this, and convert to e-Sword abbreviations.

```
773 \def\fb@inv@name#1#2{\csarg\def{inv@#2}{#1}}
774 \def\fb@rev@name#1#2{\csarg\def{rev@#1}{#2}}
775 \def\fb@twoway#1#2{\fb@inv@name{#1}{#2}\fb@rev@name{#1}{#2}}
776 \fb@twoway{Gen}{Genesis}
777 \fb@twoway{Exo}{Exodus}
778 \fb@twoway{Lev}{Leviticus}
779 \fb@twoway{Num}{Numbers}
780 \fb@twoway{Deu}{Deuteronomy}
781 \fb@twoway{Jos}{Joshua}
782 \fb@twoway{Jdg}{Judges}
783 \fb@twoway{Rth}{Ruth}
784 \fb@twoway{1Sa}{ISamuel}
```

```
785 \fb@twoway{2Sa}{IISamuel}
786 \fb@twoway{1Ki}{IKings}
787 \fb@twoway{2Ki}{IIKings}
788 \fb@twoway{1Ch}{IChronicles}
789 \fb@twoway{2Ch}{IIChronicles}
790 \fb@twoway{Ezr}{Ezra}
791 \fb@twoway{Neh}{Nehemiah}
792 \fb@twoway{Est}{Esther}
793 \fb@twoway{Job}{Job}
794 \fb@twoway{Psa}{Psalms}
795 \fb@twoway{Pro}{Proverbs}
796 \fb@twoway{Ecc}{Ecclesiastes}
797 \fb@twoway{Son}{SongofSolomon}
798 \fb@twoway{Isa}{Isaiah}
799 \fb@twoway{Jer}{Jeremiah}
800 \fb@twoway{Lam}{Lamentations}
801 \fb@twoway{Eze}{Ezekiel}
802 \fb@twoway{Dan}{Daniel}
803 \fb@twoway{Hos}{Hosea}
804 \fb@twoway{Joe}{Joel}
805 \fb@twoway{Amo}{Amos}
806 \fb@twoway{Oba}{Obadiah}
807 \fb@twoway{Jon}{Jonah}
808 \fb@twoway{Mic}{Micha}
809 \fb@twoway{Nah}{Nahum}
810 \fb@twoway{Hab}{Habakkuk}
811 \fb@twoway{Zep}{Zephaniah}
812 \fb@twoway{Hag}{Haggai}
813 \fb@twoway{Zec}{Zechariah}
814 \fb@twoway{Mal}{Malachi}
815 \fb@twoway{Mat}{Matthew}
816 \fb@twoway{Mar}{Mark}
817 \fb@twoway{Luk}{Luke}
818 \fb@twoway{Joh}{John}
819 \fb@twoway{Act}{Acts}
820 \fb@twoway{Rom}{Romans}
821 \fb@twoway{1Co}{ICorinthians}
822 \fb@twoway{2Co}{IICorinthians}
823 \fb@twoway{Gal}{Galatians}
824 \fb@twoway{Eph}{Ephesians}
825 \fb@twoway{Php}{Philippians}
826 \fb@twoway{Col}{Colossians}
827 \fb@twoway{1Th}{IThessalonians}
828 \fb@twoway{2Th}{IIThessalonians}
829 \fb@twoway{1Ti}{ITimothy}
830 \fb@twoway{2Ti}{IITimothy}
831 \fb@twoway{Tit}{Titus}
832 \fb@twoway{Phm}{Philemon}
833 \fb@twoway{Heb}{Hebrews}
834 \fb@twoway{Jas}{James}
```

```
835 \fb@twoway{1Pe}{IPeter}
836 \fb@twoway{2Pe}{IIPeter}
837 \fb@twoway{1Jn}{IJohn}
838 \fb@twoway{2Jn}{IIJohn}
839 \fb@twoway{3Jn}{IIIJohn}
840 \fb@twoway{Jud}{Jude}
841 \fb@twoway{Rev}{Revelation}
```
### **3 List of DEF to input**

```
We develop a list of all requested DEF files, and input them at the beginning of
  \useverseslist the document. \severseslist is a text macro that holds the list of commands
                  \infty vinput VerseList\{#1\}, there #1 is the a DEF file that is added to the list. We
\@AddToVersesList define a convenience command \@AddToVersesList to aid the effort to make a
                  list.
                 842 \let\useverseslist\@empty
                 843 \newcommand{\@AddToVersesList}{\g@addto@macro\useverseslist}
                  We initialize the list by putting all we do in a group, and insert the code, \cvrtdqs,
                  to make the corrections for the double quotes.
                 844 \@AddToVersesList{\begingroup\cvrtdqs}
                 845 \ifx\fbpes@useverses\@empty\else
                 846 \edef\temp@expand{\noexpand\@for\noexpand\@@tmp:=\fbpes@useverses}
                 847 \temp@expand\do{%
                 848 \ifx\@@tmp\@empty\else
                  Strip off any specious spaces
                 849 \fb@rmvspcsp{\@@tmp}%
                  Expand where needed and add to the list
                 850 \edef\tmp@expandverse{\noexpand
                 851 \inputVerseList{\fb@deffolder\@@tmp}}%
                 852 \expandafter\@AddToVersesList\expandafter{\tmp@expandverse}%
                 853 \fi
                 854 }%
                 855 \fi
                 856 \@AddToVersesList{\endgroup}
                 857 \def\selectedVersesFrom#1{\PackageWarning{fetchbibpes}
                 858 {\string\selectedVersesFrom\space requires the\MessageBreak
                 859 useselverses option. Gobbling up\MessageBreak your argument}}
                  4 Input the configuration file
```
If ignorecfg is not specified in the option list of fetchbibpes, a configuration file is input at this point. The name of the configuration is set by the value of the cfg key; fbpes.cfg is input if cfg is not specified.

```
860 \iffb@ignorecfg
```

```
861 \def\fb@loadcfg{\PackageInfo{fetchbibpes}{Ignoring CFG file}}
```

```
862 \else
863 \def\fb@loadcfg{\InputIfFileExists{\fb@cfg@basename.cfg}
864 {\PackageInfo{fetchbibpes}{Inputting \fb@cfg@basename.cfg}}
865 {\PackageWarning{fetchbibpes}{\fb@cfg@basename.cfg not found}}}
866 \fi
867 \AtEndOfPackage{\fb@loadcfg}
868 \; \langle /package\rangle
```
### **5 Retrieving only the verses needed**

869  $\langle *sf \rangle$ 

One user wants to have an entire book (1Jn, for example) and to retrieve only the verses needed. Thus, if

```
\verb+\BV(book_{\sqcup} chapter:verse_{\sqcup}ible)_{\sqcup}passage\verb+\null+
```
is one of the required verses, it would be input as usual, otherwise \BV is set to \fb@gobbletonull.

870 \def\fb@gobbletonull#1\null{}

Proposed syntax to be developed and implemented.

```
\selectedVersesFrom
{
    {onlyverses={1Jn 1:1-5,3:3-8}}
    {from=ISV,onlyverses={Gen 1:1-5}}
    {onlyverses=Mat}
    ...
}
```
It is assumed the required DEF files are listed in the value of the useverses option of fetchbibpes.

\selectedVersesFrom We begin with \selectedVersesFrom. It takes one argument, that argument consists of a series of tokens as indicated above. The tokens take key-values, these onlyverses are onlyverses and from. The onlyverses consists of an e-Sword abbreviation for a book (or the full name, which gets converted) followed by a space, followed by standard notation for chapter and verses, as in onlyverses={1Jn 1:1-5,3:3-8}. If things work, only the verses declared are available to the document, potentially from saving TEX memory. The key from key is required if the passage does not come from KJV, any other version (ISV,KJV+) needs to be specified.

871 \define@key{sel@verses}{onlyverses}{\def\sel@verses@onlyverses{#1}%

In this context, we are not fetching a Bible verse

872 \parsefetchargfalse\fb@getBookAPassage#1 \@nil\parsefetchargtrue

\fb@getBookAPassage gets \bib@book and \bib@passage

```
873 \ifx\bib@passage\@empty
```

```
In this case, the book only was supplied
                    874 \else
                     Book and verse, remove final space
                    875 \expandafter\fb@StrpSpcAftrBk\bib@passage \@nil
                    876 \fi
                    877 }
                    878 \let\sel@verses@onlyverses\@empty
                    879 \def\fb@StrpSpcAftrBk#1 \@nil{\edef\bib@passage{#1}}
                     \iffb@fromused acts as a flag, set to true if the from key is specified.
                    880 \newif\iffb@fromused \fb@fromusedfalse
                    881 \define@key{sel@verses}{from}{\fb@fromusedtrue
                    882 \def\@argi{#1}\ifx\@argi\@empty
                    883 \edef\sel@verses@from{ \fbdefaultBible}\else
                    884 \def\sel@verses@from{ #1}\fi}
               alt 885 \edef\sel@verses@from{ \fbdefaultBible}%
                     The alt allows you to specify an alternate translation of the passage.
                    886 \define@key{sel@verses}{alt}{\def\sel@verses@alt{ #1}}
                    887 \let\sel@verses@alt\@empty
\selectedVersesFrom We now develop the \selectedVersesFrom command.
                    888 \def\selectedVersesFrom#1{%
                    889 \@tfor\@rg:=#1\do{%
                    890 \let\sel@verses@alt\@empty
                    891 \edef\sel@verses@from{ \fbdefaultBible}%
                    892 \edef\setkeysExp{\noexpand\setkeys{sel@verses}{\@rg}}\setkeysExp
                     In case the author uses the full names, we do an inverse lookup, as needed.
                    893 \expandafter\fb@doInvLUAsNeeded\bib@book\@nil
                     We get each of the referenced verses (1:1-5,3:3-8) and mark them as special.
                    894 \ifx\bib@passage\@empty\else
                    895 \expandafter\fb@getverses\expandafter{\bib@passage}\fi
                     We mark the book as special (selected retrieval), we append the from and the alt
                     (normally \@empty). We 'register' this Book as one from which to take selected
                     passages by defining the command below. For example, if we declare the following
                     \selectedVersesFrom in the preamble,
                     \selectedVersesFrom{
```

```
{onlyverses={Col 1:6}}
    {alt=Alt,onlyverses={Col 1:6-8}}
    {from=YLT,alt=Alt,onlyverses={Gen 1:1}}
    {alt=Alt1,onlyverses={Col 1:6}}
    {onlyverses=Mat}
}
```
then commands with the following names are defined: selb@Col KJV, selb@Col KJV Alt, selb@Gen YLT Alt, selb@Gen YLT, selb@Col KJV Alt1, and Mat KJV, assuming KJV is the default Bible. If an author tries to fetch a 'Col KJV' passage, it may be undefined unless it is the particular passage requested  $(Co1 1:6)$ . In the case of Mat, where no verses are specified, the entire book of Matthew is excluded.

 \csarg\def{selb@\bib@book\sel@verses@from\sel@verses@alt}{}% \ifx\sel@verses@alt\@empty\else If alt is specified, we also select the same book, without the alt key. \csarg\def{selb@\bib@book\sel@verses@from}{}\fi

899 }%

900 }

\BV The key to this feature is an intelligent \BV macro, here we redefined \BV. The original definition is

901 \let\fb@BV\BV

reproduced in \fb@BV we use it for ordinary passages and selected passages. Recall syntax for \BV, given through examples:

\BV(Gen 1:1 KJV) In the beginning ... and the earth.\null \BV(Gen 1:1 ISV) In the beginning, ... the universe.\null

Some of the parsing below, grabs the book (Gen) and the translation (KJV in the first case and ISV in the second).

Now for the definition of the more discriminating version of \BV. In this context, we are not parsing a fetch verse argument.

```
902 \def\BV(#1){\parsefetchargfalse\fb@getBookAPassage#1\@nil
```
903 \parsefetchargtrue\edef\bib@passage@exp{\bib@passage\space}%

- 904 \expandafter\fb@gettransl\bib@passage@exp\@nil
- 905 \@ifundefined{selb@\bib@book\bib@transl}

If the book is not marked, that is, if selb@\bib@book\bib@transl is undefined we treat this as an ordinary passage, and use \fb@BV.

906 {\def\fb@next{\fb@BV(#1)}} % not a selected book

The book is marked, that is, the book is used for selected retrieval, we tread carefully with any of its passages.

907 {% 908 \@ifundefined{sel@#1}

The current passage reference (#1) is not marked for selected retrieval, so we gobble up everything to the termininating \null; this passage is not defined and is not available for fetching.

909 {\let\fb@next\fb@gobbletonull}

The current passage reference  $(41)$  is marked for selected retrieval, so we treat it as an ordinary passage and use \fb@BV.

910 {\def\fb@next{\fb@BV(#1)}}%

```
911 }\fb@next
```
912 }

What follows below are utility macros used above.

```
913 \def\fb@getPassageFrom#1 #2\@nil{\def\bib@passage{#1}\def\bib@from{#2}}
914 \def\bib@transl@trimtrailspce#1 \@nil{\def\bib@transl{ #1}}
```

```
915 \def\fb@gettransl#1 #2\@nil{% 1:1 ISV vs just 1:1
916 \def\bib@transl{#2}\ifx\bib@transl\@empty
917 \let\bib@transl\@empty\else
918 \bib@transl@trimtrailspce#2\@nil\fi}
Get and mark the passages for selected retrieval.
919 \def\fb@getverses#1{% 1:1-5,3:3-8
920 \@for\fb@versesvar:=#1\do{\fb@rmvspcsp{\fb@versesvar}\expandafter
921 \fb@markeach\expandafter{\fb@versesvar}}}
Mark the passage reference passed. We mark by creating a macro command names
'\@nameref{sel@1Jn 1:1}' or '\@namedef{sel@Gen 1:1 ISV}', for example.
922 \def\fb@markeach#1{%
 \fb@get@chptverse takes its argument (1:1-5), sets the chapter (\bib@chpt)
and calculates \fb@verseEnd and \fb@verseStart.
923 \parsefetchargfalse\fb@get@chptverse{iftrue}#1\@nil\parsefetchargtrue
Leading up to the \&whilenum look, we set the range, for something like 1:1-5,
we calculate \fb@verseEndpi to be \fb@verseEndp + 1.
924 \@tempcnta\fb@verseEnd\relax
925 \advance\@tempcnta\@ne
926 \edef\fb@verseEndpi{\the\@tempcnta}%
927 \@tempcnta\fb@verseStart\relax
928 \@whilenum{\@tempcnta<\fb@verseEndpi\relax}\do
929 {\csarg\edef{sel@\bib@book\space
930 \bib@chpt:\the\@tempcnta\sel@verses@from\sel@verses@alt}{}
931 \advance\@tempcnta\@ne}}
See the test file bibpes_sf.tex.
932 \left\langle \middle/ \mathsf{sf} \right\rangle933 \langle *sr \rangle
```
### **6 The** \sr **command**

\sr is designed to be used with the bibleref-parse package. It is a command that takes two arguments, if the first one is non-empty, the text of the argument appears in italics. The second argument are references to one or more books of the Bible and passages within the books. The syntax for the second argument is illustrated by an example:

#### Psa 91:3,14-16;1Co 11; Galatians 5:6

The first two books referenced uses the three-letter abbreviation of e-Sword, the last one (Galatians) uses a full book name. The recognized full book names are the second arguments of the \fb@twoway command. Multiple passages within the same book are separated by commas, while references of different books are separated by semicolons. There can be a space following a semicolon. This second argument is passed to the \pibibleverse command of the bibleref-parse package.

```
934 \newcommand{\sr}[2]{\def\@rgi{#1}\convBkN@mes{#2}%
```

```
935 \ifx\@rgi\@empty\else\textit{#1}\ \fi
```
The converted version of #2 is in the \convdBkN@mes command, which we expand before \pibibleverse sees it.

936 \textbf{(\expandafter\pibibleverse\expandafter{\convdBkN@mes})}}%

\convBkN@mes converts the book names passed through the #1 argument to names recognized by the bibleref-parse package. As far as this package is concerned, we only are interested in the book names. The syntax of what we are parsing is as follows:

 $\textit{Book}_{1\sqcup}\langle \textit{stuff}_1\rangle\,;\textit{Book}_{2\sqcup}\langle \textit{stuff}_2\rangle\,;\dots$ 

\convBkN@mes searches through its argument, picking off the book and the stuff. \convdBkN@mes will hold the converted argument of #1.

```
937 \def\convBkN@mes#1{\let\convdBkN@mes\@empty
938 \convBkN@mesi#1;;\@nil}
939 \def\convBkN@mesi#1 #2\@nil{%
```
940 \def\fb@thisbook{#1}\fb@rmvspcsp{\fb@thisbook}%

determine whether the number of tokens is three or more than three

#### 941 \fb@ifItsiiiLttrs#1\@nil

\fb@ifItsiiilttrs defines \fb@itsiii to be iftrue if there are only three letters, and to iffalse otherwise.

#### 942 \csname\fb@itsiii\endcsname

Three tokens only, we use reverse lookup Galatians --> Gal, for example

```
943 \edef\fb@expand@add{\noexpand\g@addto@macro\noexpand
```
944 \convdBkN@mes{\@nameuse{rev@\fb@thisbook}}}\else

More than three letters, we assume author is passing a full book name (the second argument of one of the \fb@twoway commands).

```
945 \edef\fb@expand@add{\noexpand\g@addto@macro\noexpand
```
add this name to \convdBkN@mes.

946 \convdBkN@mes{\fb@thisbook}}\fi

Expand the above choice

947 \fb@expand@add

now get passages up to the first semicolon (;). We begin a look that flows from \getp@assage to \convBkN@mesi and back again until there are more semi-colon delimited arguments.

```
948 \getp@ssage#2\@nil
949 }
```
All books are three or more letters; we determine if the name passed is three letters or more than three letters.

```
950 \def\fb@ifItsiiiLttrs#1#2#3#4\@nil{\def\@rgiv{#4}\ifx\@rgiv\@empty
951 \def\fb@itsiii{iftrue}\else\def\fb@itsiii{iffalse}\fi
952 }
```
<span id="page-43-0"></span>We get the first passage up to the first semi-colon, add it to the \convdBkN@mes, the loop pack to \convBkN@mesi if #2 is not empty

```
953 \def\getp@ssage#1;#2;\@nil{\def\@rgii{#2}\fb@rmvspcsp{\@rgii}%
954 \edef\fb@expand@add{\noexpand\g@addto@macro
```
Separate the book and the passage by a space

955 \noexpand\convdBkN@mes{ #1;}}%

```
956 \fb@expand@add
```
if \@rgii is empty we are done and we finish up; otherwise, we look back to \convBkN@mesi.

```
957 \edef\@rgii{\@rgii}\ifx\@rgii\@empty
958 \def\fb@next{\fb@rmlstsemi}\else
959 \def\fb@next{\expandafter\convBkN@mesi\@rgii;\@nil}\fi
960 \fb@next
961 }
```
We remove the final semicolon from the end of the final converted string contained in \convdBkN@mes.

```
962 \def\fb@rmlstsemi{\expandafter\fb@rmlstsemii\convdBkN@mes\@nil}
963 \def\fb@rmlstsemii#1;\@nil{\def\convdBkN@mes{#1}}
```
 $964 \langle \texttt{/sr} \rangle$ 

965  $\langle *$ fsubstr $\rangle$ 

### **7 Fetching a substring of a verse**

One user wants the ability to fetch a substring of a verse, go figure. Well, we'll try. We take the target verse and mark it off by inserting markers using basically the replace code. Using these markers, we extract the substrings.

We begin by defining new keys and supporting commands. We rely heavily on the earlier replace code.

```
966 \define@key{fbpesvprts}{marks}[]{\fp@cntArgs#1\stop@rg
967 \xdef\nMarks{\fp@nReplace}\def\fbpesvprts@marks{#1}%
968 \def\fbpes@replace{#1{}}}
969 \let\fbpesvprts@marks\@empty
970 \define@key{fbpesvprts}{name}[]{\def\@rgi{#1}%
971 \ifx\@rgi\@empty\else
972 \@ifundefined{mvname#1}{\global\csarg\let{mvname#1}\null
973 \def\fbpesvprts@name{#1}}
974 {\PackageError{fetchbibpes}{%
975 The value assigned for the 'name' key\MessageBreak
976 is already in use, choose another}
977 {Assign a value for 'name' in \string\markverse}%
978 }%
979 \fi
980 }
```

```
The fbpesfsubstr is for \fetchsubstrOf.
             981 \define@key{fbpesfsubstr}{name}[]{\def\@rgi{#1}%
             982 \ifx\@rgi\@empty\else
             983 \@ifundefined{mvname#1}{% Not declared earlier by \markverse
             984 \PackageError{fetchbibpes}{%
             985 The value '#1' has not been assigned earlier\MessageBreak
             986 for the 'name' key in \string\markverse}
             987 {You've possibly mistyped the name,
             988 or 'name=#1'\MessageBreak was not declared earlier
             989 in a \string\markverse\space command}%
             990 }{\def\fbpesvprts@name{#1}}%
             991 \fi
             992 }
             993 \define@key{fbpesfsubstr}{begin}[]{\def\fbpesvprts@begin{#1}}
             994 \let\fbpesvprts@begin\@empty
             995 \define@key{fbpesfsubstr}{end}[]{\def\fbpesvprts@end{#1}}
             996 \let\fbpesvprts@end\@empty
             997 \let\fbpesvprts@name\@empty
             998 \def\fb@removeBook#1 #2\@nil{%
             999 \fb@get@chptverse{iftrue}#2\@nil
            1000 }
            1001 \def\fp@getOne#1#2\@nil{\def\fp@FT{#1}\def\fbpes@replace{#2}}%
            1002 \let\bMrkFP\relax \let\eMrkFP\relax
            1003 \newif\iffirstgr@b \firstgr@btrue
            1004 \newwrite\bvout
\gr@bSegment The \gr@bSegment extracts the substring set off by the two marks \bMrkFP and
              \eMrkFP. It also write to the hard disk a \BV definition.
            1005 \long\def\gr@bSegment#1\bMrkFP#2\eMrkFP#3\@nil{%
            1006 \csarg\gdef{\fbpesvprts@name\thisIndex}{#2}%
              Another choice for \fb@passage is to include #1, which is the text prior to the
              setting of the first mark. For now, we use #3
            1007 \def\fb@passage{#3}% #1#3
              We write these verse substrings as \forallBV definitions to the hard disk.
            1008 \writeToJobnameBV
            1009 }
            1010 \def\writeSubstrNotFound{%
            1011 \csarg\gdef{\fbpesvprts@name\thisIndex}{\expandafter
            1012 \string\fb@qq(alt=\fbpesvprts@name\thisIndex:
            1013 substring not identified)\expandafter\string
            1014 \fb@qq}\writeToJobnameBV
            1015 }
            1016 \let\wrtToJBV\fb@NO
            1017 \def\writeToJobnameBV{%
            1018 \iffirstgr@b
            1019 \global\let\wrtToJBV\fb@YES
            1020 \immediate\openout\bvout \jobname-bv.cut
            1021 \immediate\write\bvout{\string\begin{declareBVs*}}\fi
            1022 \global\firstgr@bfalse
```

```
1023 \immediate\write\bvout{\string
1024 \BV(\bib@ver\space\fbpesvprts@name\thisIndex)
1025 \@nameuse{\fbpesvprts@name\thisIndex}\string\null}%
1026 }
```

```
\markverse Use this command to identify the verse you want to extract from, and supply the
            location of the various markers. The syntax is
```

```
\langlemarkverse[name=\langlename\rangle,
             \texttt{marks} { \langle \mathit{find}_1 \rangle } \} \{ \langle \mathit{find}_2 \rangle \} \ldots \{ \langle \mathit{find}_5 \rangle \} \{ \langle \mathit{find}_6 \rangle \} \ldots ] \{ \langle \mathit{verref} \rangle \}
```
Should we support from and alt keys? Currently, we only support one verse at a time. That is,  $\langle \textit{verref} \rangle$  is of the form  $\langle \textit{book} \rangle_{\sqcup} \langle \textit{chapter} \rangle$ :  $\langle \textit{verse} \rangle$ 

```
1027 \newcommand\markverse[2][]{\bgroup
```
The only key in the fbpes family we support is from (\fbpes@from). The keys in the fbpesvprts supported are name and marks.

```
1028 \setkeys{fbpesvprts,fbpes}{#1}%
1029 \ifx\fbpesvprts@name\@empty
1030 \PackageError{fetchbibpes}{%
1031 You have not specified a value\MessageBreak
1032 for the name key, please fix}{}\fi
1033 \ifx\fbpesvprts@marks\@empty
1034 \PackageWarning{fetchbibpes}{%
1035 You have not specified any values\MessageBreak
1036 for the marks key, please fix.\MessageBreak
1037 Meanwhile, I'll set marks={}{}}%
1038 \xdef\nMarks{2}\def\fbpesvprts@marks{{}{}}%
1039 \def\fbpes@replace{{}{}{}}\fi
1040 \fb@getBookAPassage#2\@nil
1041 \fb@removeBook#2\@nil
1042 \ifnum\fb@verseStart=\fb@verseEnd\relax\else
1043 \PackageWarning{fetchbibpes}{You've specified multiple verses
1044 (\fb@verseStart-\fb@verseEnd).\MessageBreak
1045 The command \string\markverse\space
1046 supports only a single verse.\MessageBreak
1047 Will set the End verse equal to the Start verse\MessageBreak
1048 and continue}\edef\fb@verseEnd{\fb@verseStart}%
1049 \fi
 Now go through the referenced verse search for the marks
1050 \@tempcnta\fb@verseEnd\relax
1051 \advance\@tempcnta\@ne
1052 \edef\fb@verseEnd{\the\@tempcnta}%
1053 \@tempcnta\fb@verseStart\relax
1054 \let\fbpes@alt\@empty % the alt key is not supported
1055 \@whilenum\@tempcnta<\fb@verseEnd\relax\do{%
1056 \edef\bib@ver{\bib@book\space
1057 \bib@chpt:\the\@tempcnta\fbpes@from\fbpes@alt}%
1058 \@ifundefined{\bib@ver}{%
```

```
1059 \ifx\fbpes@alt\@empty\else
```

```
1060 \ifuseoldalt\else
1061 \edef\bib@ver{\bib@book\space
1062 \bib@chpt:\the\@tempcnta\fbpes@from}\fi
1063 \@ifundefined{\bib@ver}{%
1064 \edef\bib@ver{\bib@book\space
1065 \bib@chpt:\the\@tempcnta\fbpes@from\fbpes@alt}%
1066    }{%
1067 \PackageWarning{fetchbibpes}{An alt value
1068 of\fbpes@alt\space is specified.
1069 \MessageBreak The verse '\bib@ver\fbpes@alt'
1070 is undefined,\MessageBreak using
1071 '\bib@ver' instead}%
1072 }%
1073 \setminusfi
1074 }{}%
1075 \@ifundefined{\bib@ver}{\fb@qq(\bib@ver)\fb@qq}
1076 {%
 OK, here is where we begin our loop to find and set the markers.
1077 \fp@loopformarks
1078 }\advance\@tempcnta\@ne
1079 \iffound@ltstarstop\let\fbpes@alt\@empty\fi
1080 }%\@whildnum
1081 \egroup
```

```
1082 }
```
1083 \let\markverseIn\markverse

\fetchsubstrOf Use this command to fetch the saved substrings.

```
\setminusfetchsubstr<code>Of[name=\langlemyname\rangle,begin=\langlebCode \rangle,end=\langle eCode \rangle]{1}</code>
\setminusfetchsubstr<code>Of[name=\langlemyname\rangle,begin=\langlebCode \rangle,end=\langle eCode \rangle]\{2\}</code>
```

```
1084 \newcommand\fetchsubstrOf[2][]{%
1085 \setkeys{fbpesfsubstr}{#1}%
1086 \fbpesvprts@begin\@nameuse{\fbpesvprts@name#2}\fbpesvprts@end
1087 }
```
More supporting commands, the most important of which is  $\{fp@loopforms\}$ . It is modeled after \fp@looptoreplace.

```
1088 \def\fp@loopformarks{%
1089 \@tempcntb\nMarks\relax
1090 \multiply\@tempcntb\tw@\relax
1091 \let\repl@cep@ssage\@empty
1092 \protected@edef\fb@passage{\@nameuse{\bib@ver}}%
1093 \let\@@protect\protect
1094 \let\protect\@unexpandable@protect
1095 \let\fbpes@replace@save\fbpes@replace
1096 \advance\@tempcntb\@ne
1097 \edef\fp@cnt{\the\@tempcntb}\@tempcntb1\relax
1098 \let\fb@passage@SAVE\fb@passage
```

```
1099 \@whilenum\@tempcntb<\fp@cnt\do
1100 {%
1101 \expandafter\fp@getOne\fbpes@replace\@nil
1102 \protected@edef\fb@@tmp{\noexpand
1103 \fb@replace*{\fb@passage}}%
1104 \ifodd\@tempcntb\relax
 The case where the count is odd (the first of two find words).
1105 \edef\cntahold{\the\@tempcntb}%
1106 \advance\@tempcntb\@ne
1107 \divide\@tempcntb\tw@\relax
1108 \xdef\thisIndex{\the\@tempcntb}%
1109 \@tempcntb\cntahold\relax
1110 \let\fb@foundNum\fb@Zero
1111 \ifx\fp@FT\@empty
 if the mark is empty, insert \bMrkFP at the beginning of the passage
1112 \expandafter\def\expandafter\fb@passage\expandafter
1113 {\expandafter\bMrkFP\fb@passage}%
1114 \let\fb@foundNum\fb@One
1115 \else
 Otherwise, search for \fp@FT (the current mark (or find) word), and replace it
 with \bMrkFP\fp@FT.
1116 \protected@edef\x{%
1117 \noexpand\fb@@tmp{\fp@FT}{\bMrkFP\fp@FT}}\x
1118 \iffb@doreplace\let\fb@foundNum\fb@One\fi
1119 \fi
1120 \else
 The case where the count is even (the second of two find words). In this case, we
 search for \fp@FT and replace it with \fp@FT\eMrkFP.
1121 \protected@edef\x{%
1122 \noexpand\fb@@tmp{\fp@FT}{\fp@FT\eMrkFP}}\x
1123 \iffb@doreplace\if\fb@foundNum\fb@One
1124 \let\fb@foundNum\fb@Two\fi\fi
1125 \fi
 Now remove the text just marked off, \gr@bSegment also write to an aux file.
1126 \ifodd\@tempcntb\else
1127 \if\fb@foundNum\fb@Two\expandafter
1128 \gr@bSegment\fb@passage\bMrkFP\eMrkFP\@nil
1129 \else
1130 \let\fb@passage\fb@passage@SAVE
1131 \writeSubstrNotFound
1132 \fi
1133 \fi
1134 \advance\@tempcntb\@ne
1135 }% \@whilenum
1136 \let\fbpes@replace\fbpes@replace@save
```
1137 \set@typeset@protect

```
1138 }
```
<span id="page-48-0"></span>1139  $\langle$ /fsubstr $\rangle$ 

# **8 Input the DEF files**

 $1140 \langle * \textsf{package} \rangle$ 1141 \AtBeginDocument{\useverseslist}  $1142 \langle / \textsf{package} \rangle$ 

# **9 Index**

Numbers written in italic refer to the page where the corresponding entry is described; numbers underlined refer to the code line of the definition; numbers in roman refer to the code lines where the entry is used.

### **Symbols**

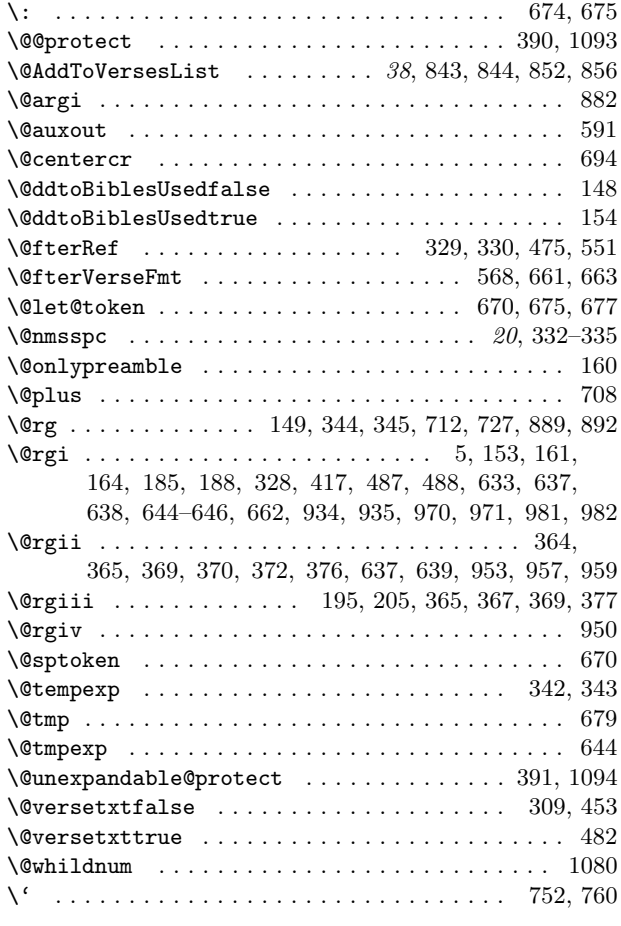

\- ............................ 326, 327, 935

### **A**

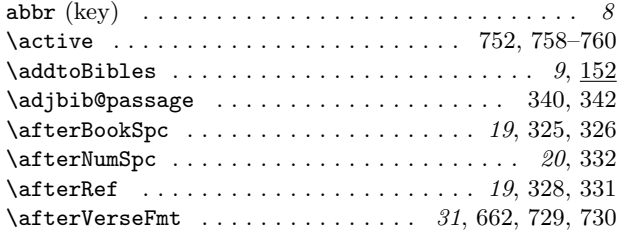

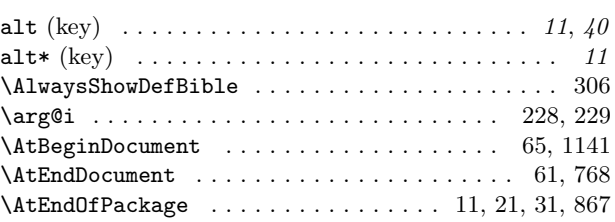

#### **B**

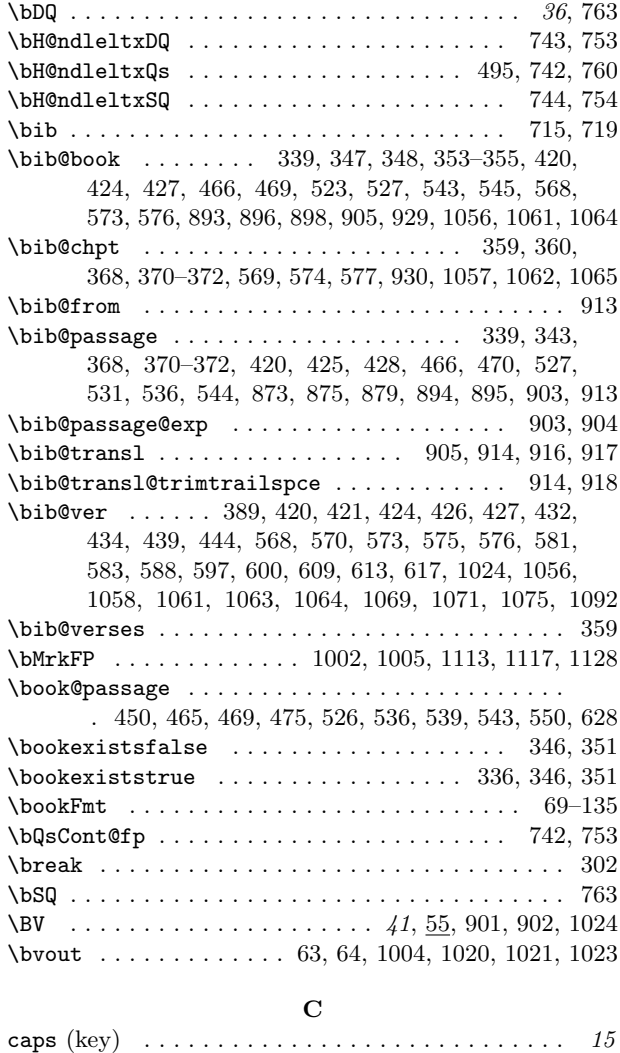

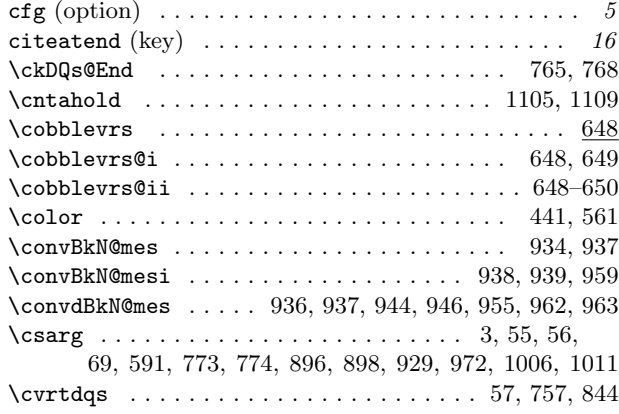

### **D**

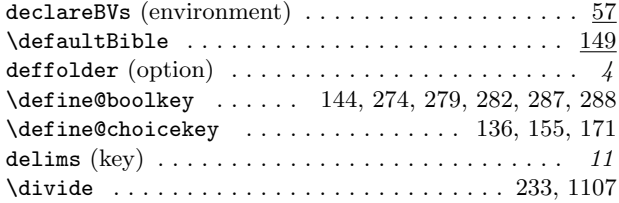

### **E**

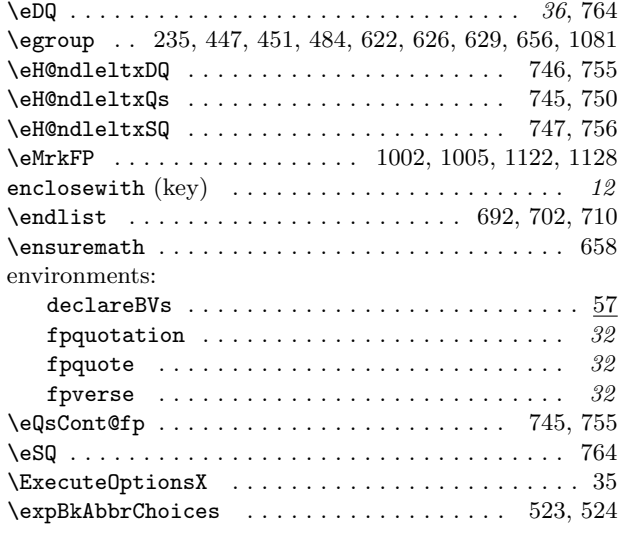

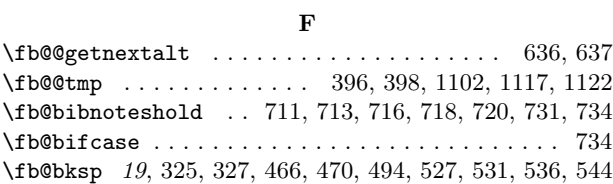

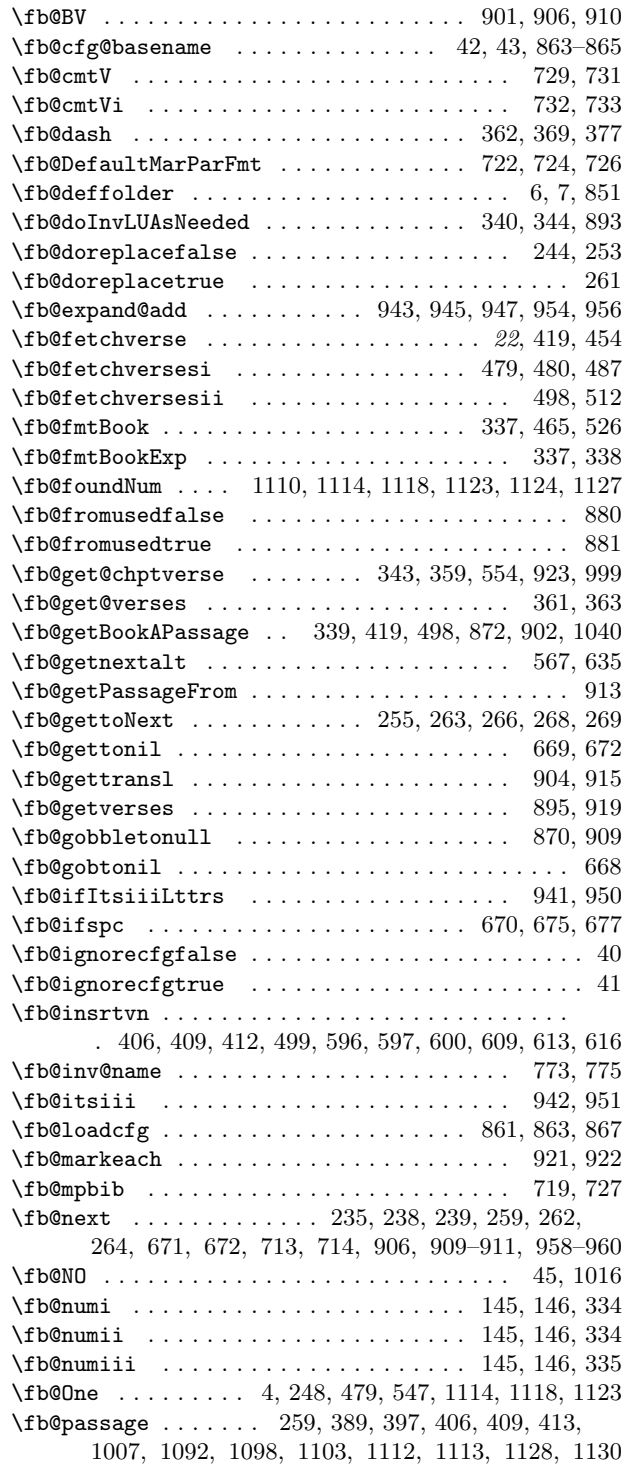

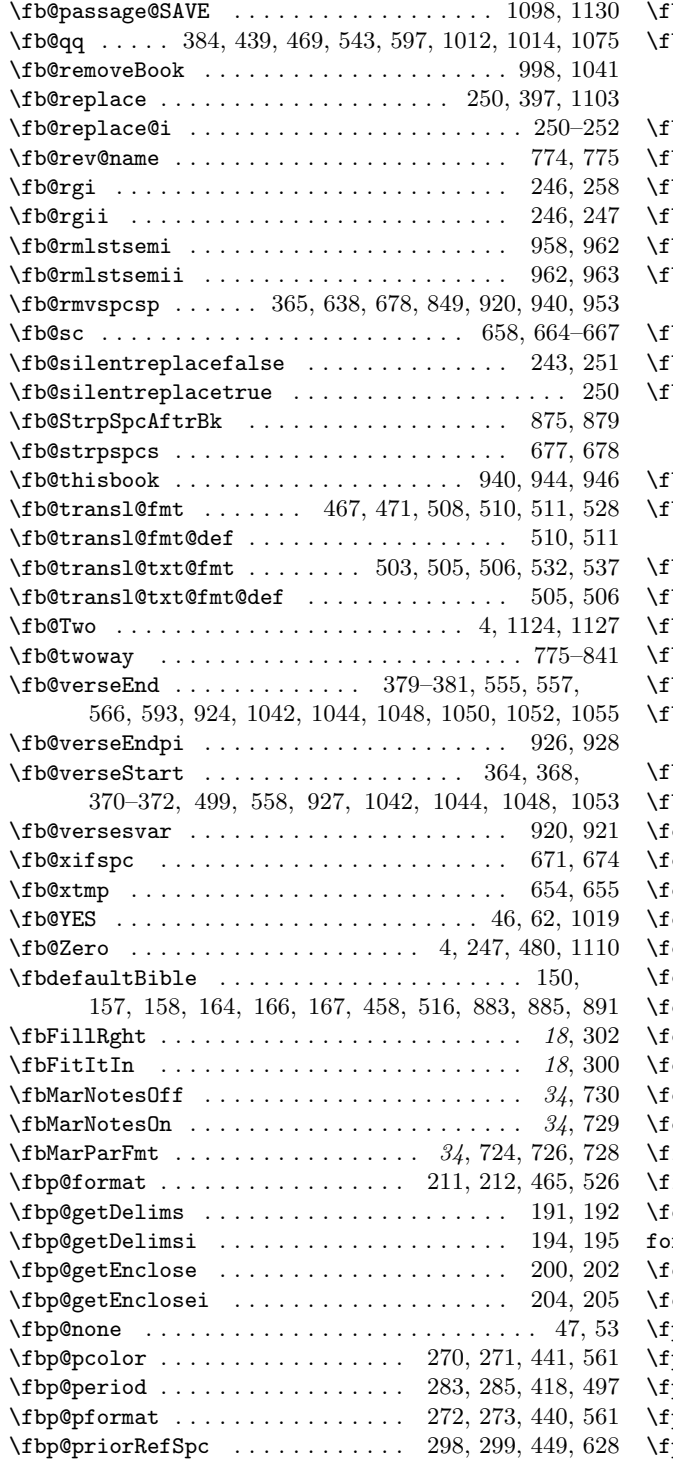

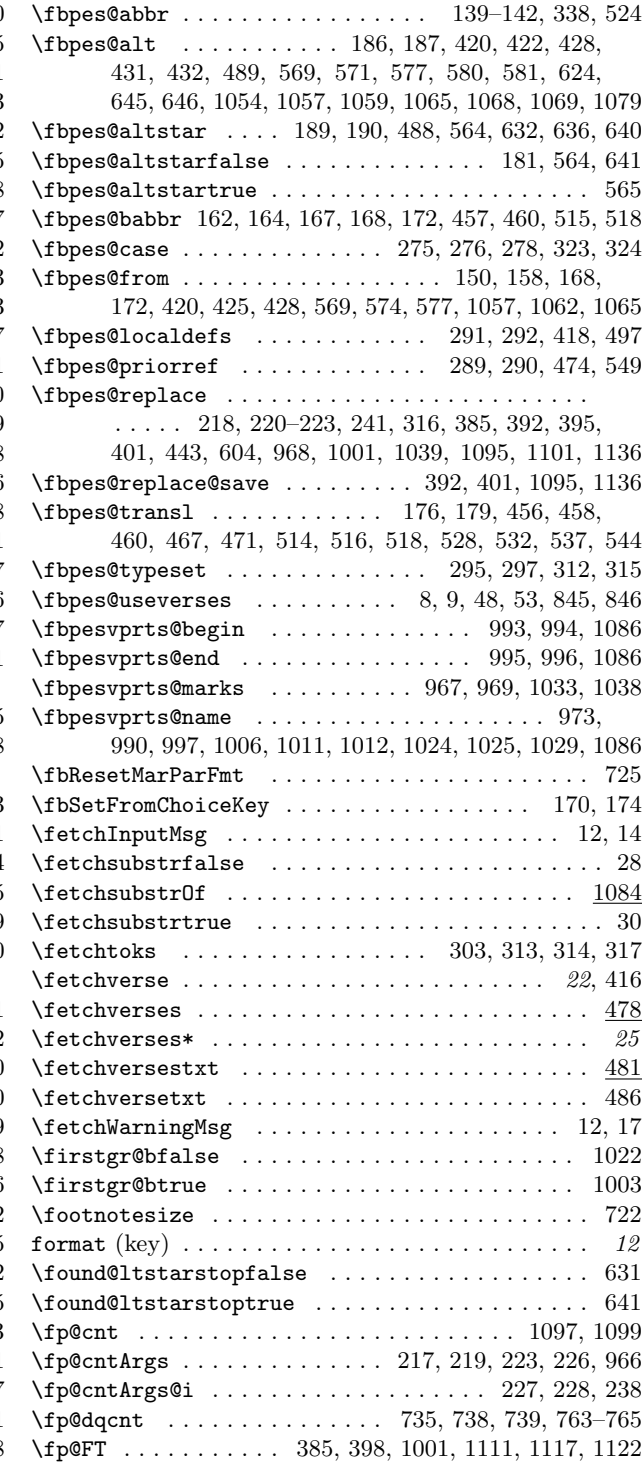

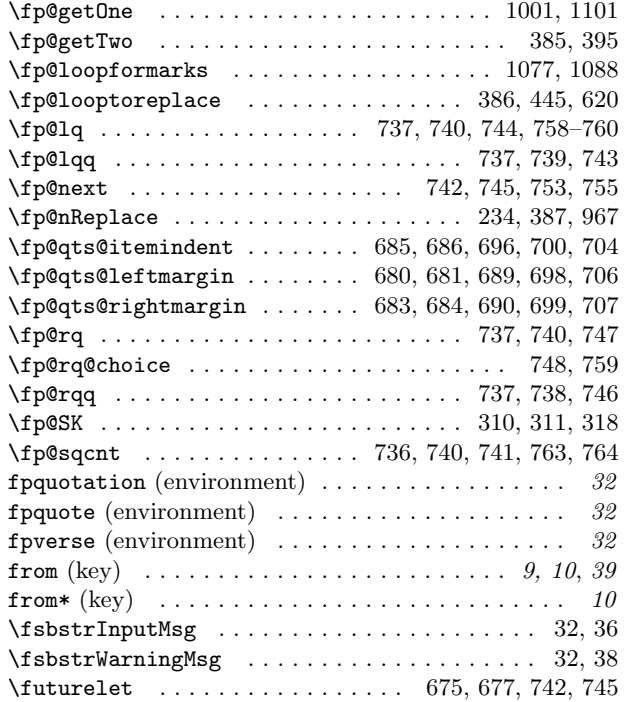

### **G**

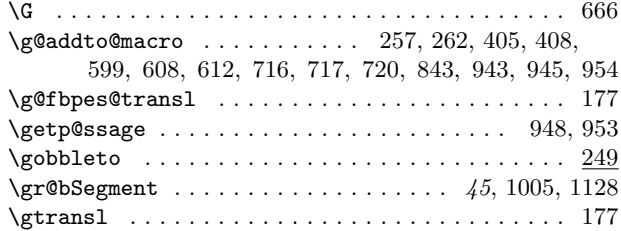

### **H**

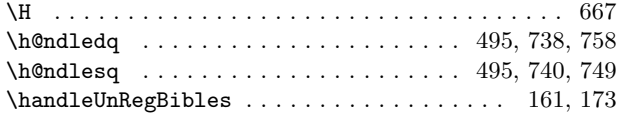

### **I**

![](_page_52_Picture_680.jpeg)

![](_page_52_Picture_681.jpeg)

## **K**

![](_page_52_Picture_682.jpeg)

![](_page_53_Picture_623.jpeg)

**L**

![](_page_53_Picture_624.jpeg)

### **M**

![](_page_53_Picture_625.jpeg)

### **N**

![](_page_53_Picture_626.jpeg)

### **O**

![](_page_53_Picture_627.jpeg)

## $14$  options:

![](_page_53_Picture_628.jpeg)

### **P**

![](_page_53_Picture_629.jpeg)

. . . . 17, 26, 38, 49, 156, 165, 197, 207, 348,

![](_page_53_Picture_630.jpeg)

### **Q**

\quote . . . . . . . . . . . . . . . . . . . . . . . . . . . . . . . . 201

### **R**

![](_page_53_Picture_631.jpeg)

![](_page_54_Picture_601.jpeg)

![](_page_54_Picture_602.jpeg)

![](_page_54_Picture_603.jpeg)

### **T**

![](_page_54_Picture_604.jpeg)

# **10 Change History**

![](_page_54_Picture_605.jpeg)

### **U**

![](_page_54_Picture_606.jpeg)

#### **V**

![](_page_54_Picture_607.jpeg)

#### **W**

![](_page_54_Picture_608.jpeg)

### **X**

 $\{x \dots \dots \dots \dots \dots \dots \dots \dots \ 162, 163,$ 313, 315, 317, 318, 405, 406, 408, 409, 599, 600, 608, 609, 612, 613, 1116, 1117, 1121, 1122

![](_page_54_Picture_609.jpeg)

![](_page_55_Picture_504.jpeg)

![](_page_55_Picture_505.jpeg)